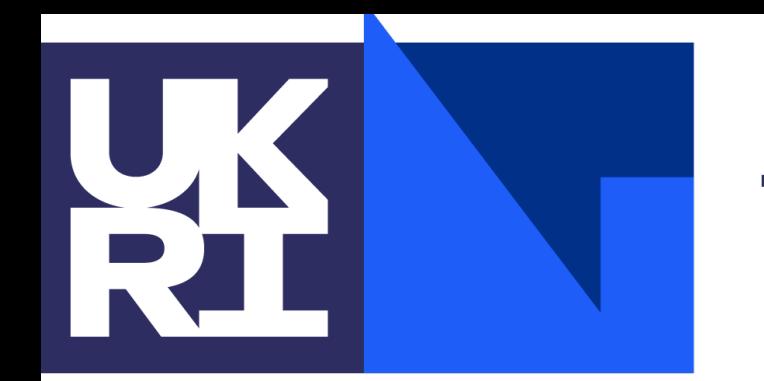

**Science and Technology Facilities Council** 

#### Computing James Walder 13 June 2022

With much material provided by *Stewart Martin-Haugh*

- Computers:
	- Historically, the word dates back as far as the 17th Century,
		- Referred to humans who carried out carried out calculations or computations.
	- Modern (machine) computers provide advantage of humans of:
		- Computers offer two principal advantages over humans:
			- Correctness, and repeatability / reproducibility
			- Speed:
				- For 'simple' and repetitive operations accessible for computers; e.g. chess, visual recognition tasks).

(although modern techniques of machine learning are making complex tasks

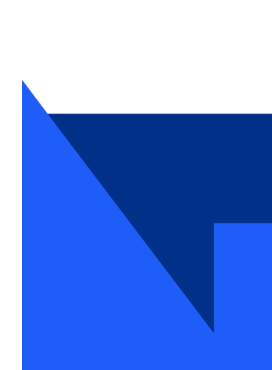

# Programming Languages

- C++ and Python most prevalent within Particle Physics community
- C++ is rather stable over recent years

- [TIOBE Index](https://www.tiobe.com/tiobe-index/)
	- Python replaced C as #1 ranking in last 12 months
	- #3 Java
	- #4  $C++$

% of Stack Overflow questions that month

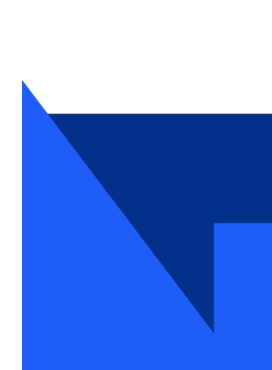

**Source: [insights.stackoverflow](https://insights.stackoverflow.com/trends?tags=java%2Cc%2Cc%2B%2B%2Cpython%2Cc%23%2Cvb.net%2Cjavascript%2Cassembly%2Cphp%2Cperl%2Cruby%2Cvb%2Cswift%2Cr%2Cobjective-c)**

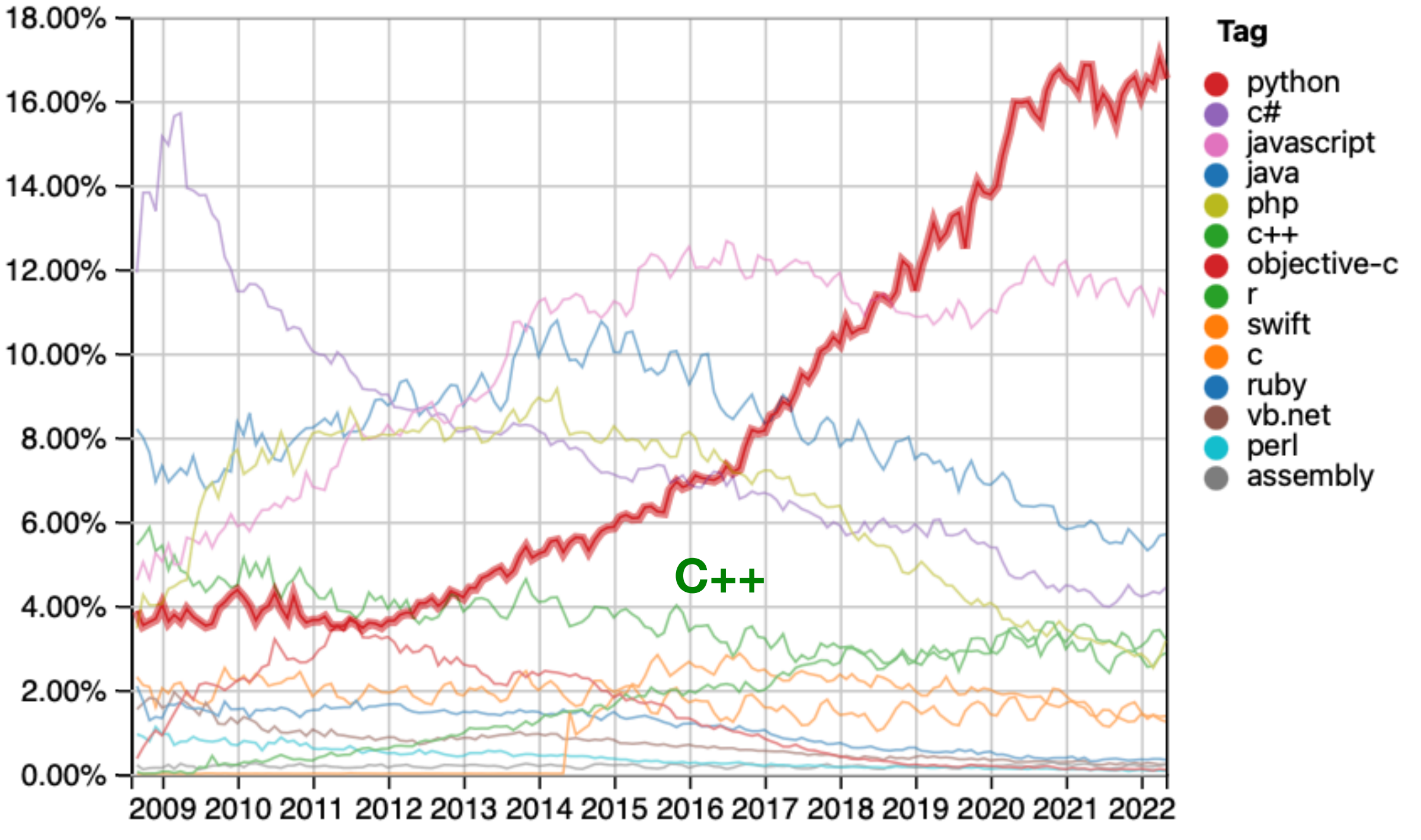

Year

#### Python

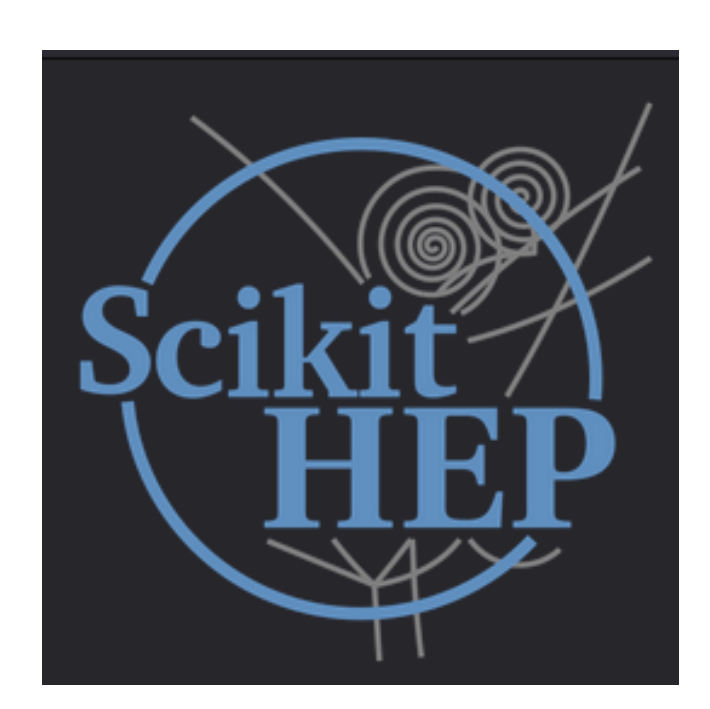

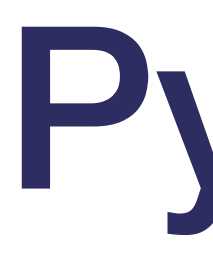

- Python:
	- Excellent as a scripting language:
		- Easy to read and write (also easy to introduce typos, etc; Type Hints can help spot these).
		- Slower than C++ (interpreted, versus compiled):
			- Can call / leverage other languages (e.g C++ / fortran) when speed is required (numpy, numba, ROOT)
- In HEP:
	- Used as the 'glue' within framework software to combine C++ code (e.g Athena, CMSSW)
	- Recent evolution of using python at the 'analysis stage' of a physics analysis (e.g pyhf)
		- [PyHEP](https://hepsoftwarefoundation.org/workinggroups/pyhep.html) Workshops
		- <https://scikit-hep.org> :
			- Community-driven effort for creating an ecosystem for data analysis in Python

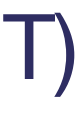

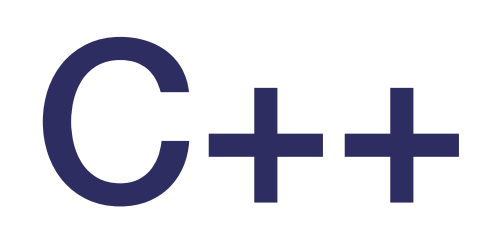

#### • Large and complicated language; many ways to accomplish same things:

• Will find all of these approaches in large project codebases: (e.g. HEP experimental software frameworks);

• C++11 standard introduced modern C++, (C++14 considered incremental, with C++17 and C++20 bringing

- C (arrays, pointers, functions)
- Traditional C++ (new, delete, classes)
- Templates (template class<T>)
- Modern  $C++$  (std::unique ptr, for (auto x: y)  $\{\}\)$
- - Can co-exist (for better, or worse …)
- Evolving language; new standards every 3 years;
	- additional functionality).
- C and C++ are probably the best-supported ways to write fast code

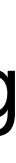

# Other languages

- Java, Javascript, C# and various languages with more domain-specific utility:
- A few recent 'newcomers' attracting some attention:
	- Go: ~ modern C (with some less complication)
	- Rust: aims to be like a correct-by-default C++
		- Better to avoid memory leak, buffer overwrites
	- Julia: aims to be like a fast Python

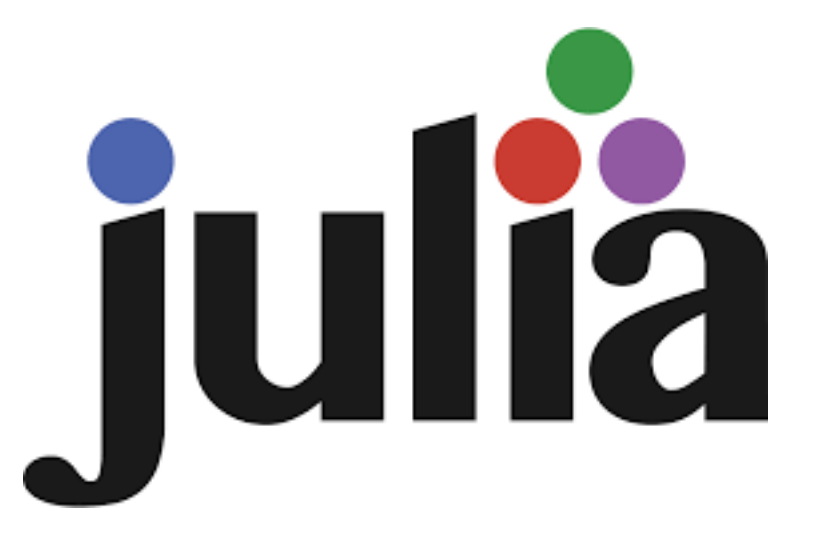

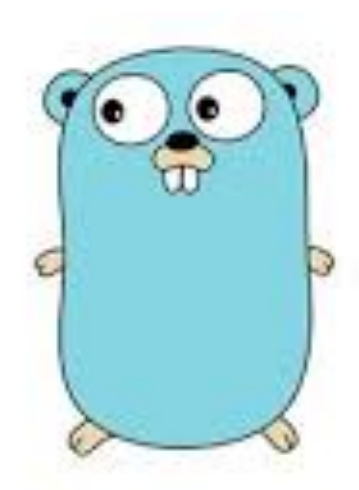

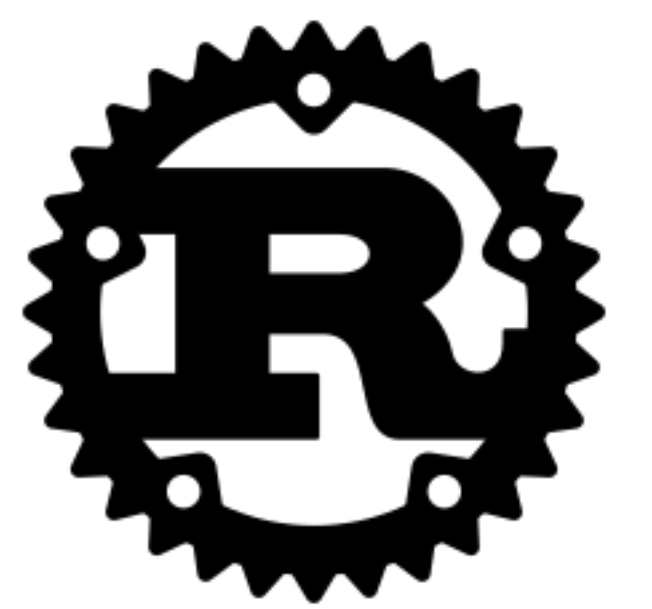

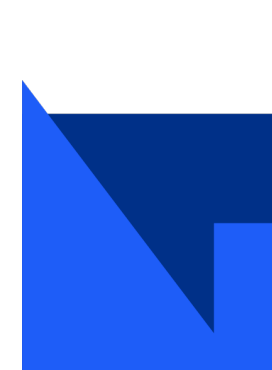

# Software Engineering

- Everything around the actual writing of code (and distinct from the theoretical aspects of computer science)
- Use of sound engineering best practices, and encompasses at least:
	- Requirements gathering and specification definition
	- Debugging
	- Testing
	- Packaging
	- Documenting
	- Operating environments
	- Considerations around ongoing maintenance and evolution

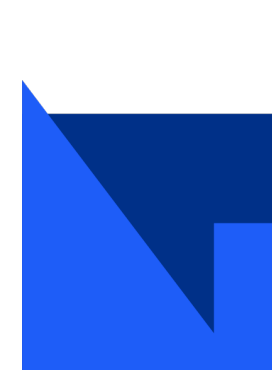

*Term "Software Engineering" promoted by Margaret Hamilton, lead programmer for the Apollo Mission guidance computer*

# Testing for Correctness

- Demonstrating an algorithm is correct with respect to its specification:
	- Usually interested in functional correctness;
	- that for a given input for a computation the correct output is returned.
- General approaches could be:
	- Find version of the calculation (not an edge case) where the answer is known;
	- Make changes that should not affect the answer and verify the result.
	- Also try to test on edge-cases.
	- Important all to test that code handles problematic cases correctly:
		- e.g. passing in an incorrect type (e.g. python)
		- Out-of-range values
		- Invalid values (nan)
		- Might be sufficient just to crash the code;
			- Or handle any and all possible exceptions

8

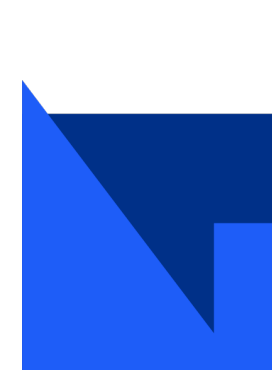

# Debugging: Thoughts

- Brian Kernighan (C, Unix etc):
	- The most effective debugging tool is still careful thought, coupled with judiciously placed print statements.
	- Everyone knows that debugging is twice as hard as writing a program in the first place.
		- So if you're as clever as you can be when you write it, how will you ever debug it?
- Rubber ducks and teddy bears:
	- Explain your problem to anyone doesn't need to be an expert
		- Doesn't even need to be a living entity; *rubber ducks and teddy bears*
	- Draft and email for an expert, explaining what you have done / what you think is happening.
	- – Documenting / explaining your thought process and problems found leads 1) to better understanding of the issue, and 2) possibly its solution.

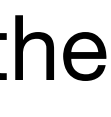

# Debugging: Process

- Reproduce the problem;
- document exact setup instructions (environment, command, extra software / settings)
	- If necessary distill the problem to it's simplest components:
		- e.g could write a separate small program that generates the same errors
- Find the fix ...
- Establish that the fix has no undue side effect (e.g. that tests unrelated to the fix still gives expected results)
- Consider creating tests to make sure issue can't reoccur (see later)

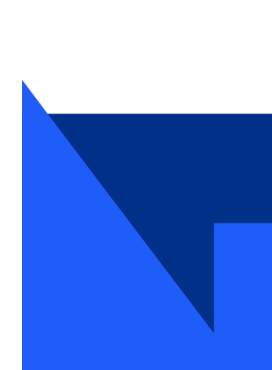

#### Static analysis

- Static analysis (compared to Dynamic analysis) is the study / debugging of source code before executing the program.
- Many automated tools to help.
- Code review process with another human also important.
- Python:

- Flake8
	- (Static analysis plus pep8 style guide)
- Vulture (find unused/unreachable code)
- Type hints: (introduced in python 3.5;
	- Improved static type checking
- Compiler Errors and Warnings
	- Enable as many Warning flags as possible, and consider them as code problems until fixed.
- cppcheck (fast)
- Coverity (slow ...)

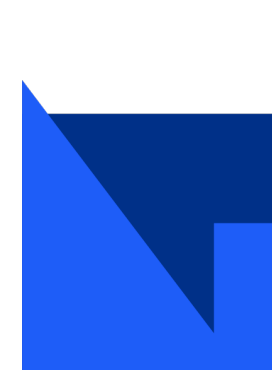

```
def hello_world (name: str) -> str:
   return f'Hello {name}'
```
• Include these tools into your testing cycle (more later)

 $\cdot$  C++:

# Dynamic analysis

- Study of your code while the program is being executed
	- Ideally run tests for variety of scenarios / edge cases to test all coverage of code.
- Usually accomplished by adding extra information to the compiled binary (or running code) that augments the output
	- Including when things go wrong (or even to make it crash)
	- Extra print statements / logging info
	- Debug symbols: e.g  $q++ -q$  to add line numbers, etc to your crashes
	- GDB and similar: use the debugger to trace error points / add breakpoints, read stack traces
	- Valgrind: run in a virtual environment to identify memory errors
	- Sanitizer tools (part of Clang project): tell you if you're writing outside allowed memory, using uninitialised data

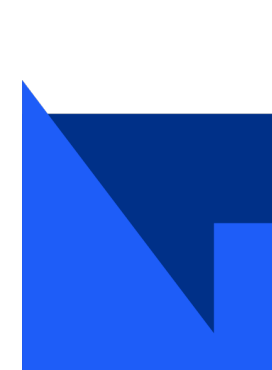

#### Memory errors (C++)

- Most common: reading/writing beyond an array
- •vector<float> vec; vec.push\_back(1); std::cout << vec[2] << std::endl;
- Results are undefined, as random memory is read:
	- Might print 0, could print 1.1755e<sup>-38</sup>, could crash
	- Results irreproducible
	- AddressSanitizer or running under valgrind

- vec.at(i) will throw an exception when attempting to access past the end of the array
	- It is slightly slower (but unlikely to be significant in most cases)

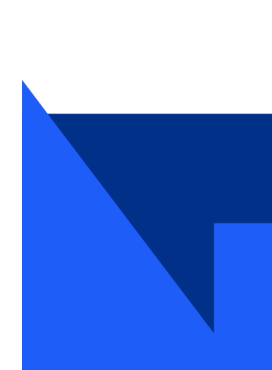

- 1.0/0.0, 0.0 / 0.0, sqrt(-1), inf, NaN, -NaN,
	- All floating point exceptions
- Mathematical operations involving NaN (C++) will produce NaN; can pollute results and should be fixed: • In numerical computations, may need to identify and catch at runtime (.e.g isinf, isnan)
	-
- Floats are most precise close to 0 avoid using very small and very large numbers
- Strongly recommend reading **Floating point demystified** for a more thorough understanding

## Floating point errors

- NB. In python, 1.0/0.0 type operations raise exceptions (ZeroDivisionError).
	- Also, in higher level applications (e.g. Pandas) NaN may be used to represent 'missing data' or similar

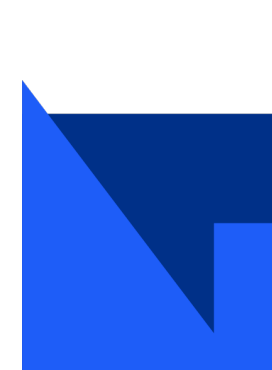

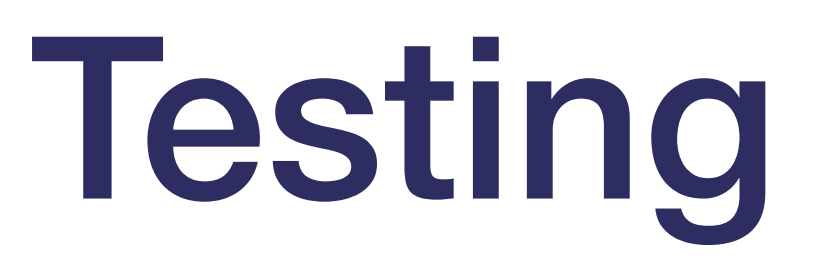

- Testing correctness of code can manifest at several levels:
	- Types of Tests:
		- **System / Integration tests**: test that the different components work together usually at scale.
			- For example; run reconstruction code over a large dataset. Does it crash? Are the results the same as the previous (night's) test - and if not, is it understood.
			- Large scale validation runs.
			- Generally easiest to write, as mirrors the nominal operation of the code;
				- Might be difficult to ensure full coverage.
		- **Regression tests**: check that a fixed bug does not reappear;
			- Harder to write; need to keep track of test cases; only to prevent a reoccurrence of previous bugs.
		- Unit tests: check functionality at a  $\sim$  function level should be quick to run
			- Hardest to write: think about what each function does, and to test all cases of input.
			- Might need extra code to set up, fake input data, or even a mocked-up backend
			- Test driven development; first write the test, then develop the code to pass the tests.
	- **Static analysis**:
		-
- Add to your tests (e.g. in continuous integration); preferable to catch any problems at the static analysis stage, if you can • Writing any tests is good; the more you do, the better at writing them you'll become.

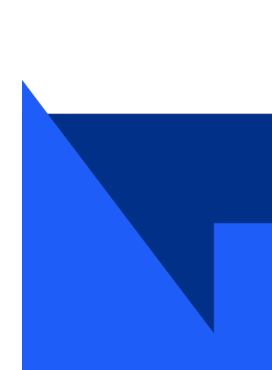

# Unit test examples: python

- Useful for checking that a change that shouldn't change the output, doesn't change the output • assert in python is in general very useful; apply where needed.
- 

- 
- 

• Using asserts:

def squ $(x)$ : return  $x^{**}2 + 1$ def test\_squ(): assert squ(42)==1764, "should be  $1764$ " test\_squ()

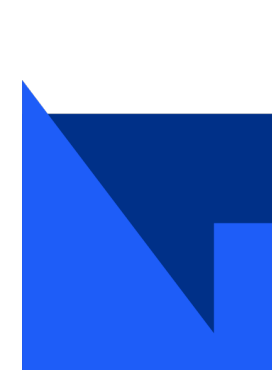

```
Traceback (most recent call last):
  File "square.py", line 6, in <module>
    test_squ()
   File "square.py", line 5, in test_squ
    assert(squ(42)=1764), should be
AssertionError: should be 1764
```
#### Unit test: frameworks

- In C++, CppUnit, GoogleTest is useful for functional tests.
- Python has: unittest, nose, pytest, ...
- 

• Unittesting libraries provide a framework to run tests, setup and tear down initial states and collate the outputs into various formats.

- Other methed unittest main() tests beyond function level testing also exist; e.g. etc). unittest.main()
- Very easy to 'go overboard' when first exploring tests; think about the cases you really want to be checking;
	- Also consider testing failure mode correctness, as well as checking for correct behaviour.

import unittest from square import squ class TestSquare(unittest.TestCase): def test\_square(self): self.assertEqual( squ(42), 1764) if  $name_\r == \prime \text{ main}$ : python test\_square.py F ====================================================================== FAIL: test\_square ( \_\_main \_\_.TestSquare) ---------------------------------------------------------------------- Traceback (most recent call last): self.assertEqual( squ(42), 1764) AssertionError: 1765 != 1764 ---------------------------------------------------------------------- Ran 1 test in 0.000s FAILED (failures=1)

```
 File "test_square.py", line 7, in test_square
```
<https://robotframework.org>for automation testing of application level processes (e.g. logging into a website, API call correctness,

## Random and comprehensive testing

- Random input testing not truly well used within particle physics:
	- Although large MC and data samples with inherent randomness is used
- Fuzz testing (more important from security concerns) attempts to construct malformed or 'almost-valid' inputs in order to expose limitations in the code (e.g. poor parser logic).
- Coverage:
	- Coverage is a measure of how much of the code is actually being tested:
		- High coverage does not necessarily mean that it is exhaustively testing possible test cases of a function.
	- Good to aim for high coverage, but experience / code complexity may suggest where you need to place effort on your test cases

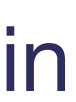

# Continuous Integration

- Use tools, such as GitLab CI, Jenkins, Travis CI to automate your build / testing phase
- Catch problems before they're part of the main codebase
	-
- Demonstrate functionality (or rather, lack of changing other outputs) to maintainers of projects • Run as many tests as you can for a merge / pull request

- $\bullet$ stages:
	- build

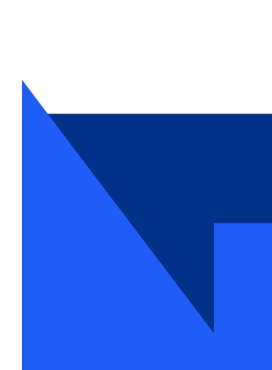

#example gitlab CI for LaTeX

build:

 image: thomasweise/docker-texlive-full stage: build script:

- apt update -y
- apt install -y biber
- make
	- artifacts:

 paths: - "\*.pdf"

expire\_in: 1 week

#### Containers

- Useful for many reasons:
	- debugging, versioning, sharing code, reproducibility
	- Run a lightweight virtual operating system on top of your real OS
	- Similar to a virtual machine (some OSs, e.g. Mac run docker within a small VM
	- Easily run Linux programs on Mac, Windows
	- A description of an environment that someone else can run
		- e.g. in docker; a dockerfile declares the base image and all changes needed to build the container image
		- Can run on the Grid
- Provides a repeatable / reproducible environment:
- Docker is most well known:
	- Apptainer / singularity also well used within (and outside) HEP community

## Correctness: Summary

- Expect debugging and testing of code to take longer than the code implementation
- Make use of:
	- Human code reviews
	- Tools for static and dynamic analysis:
	- Unit tests, integration tests, etc.
- Remember the next person who will maintain your code (it might still be you ...)
	- Documentation; inline, external, …

• Questions?

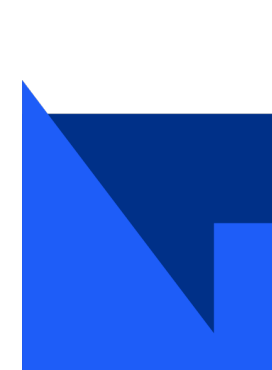

## Fast computing

- High throughput computing
	- Can parallelise and buffer data for later processing
	- LHC;
		- Generally 'embarrassing parallel' class of problems
		- Events (typically) independent of each other (modulo detector conditions, etc.)
	- Maximise throughput = events/second
- Low latency computing
	- impossible or not useful to buffer
	- High frequency trading, autonomous vehicles
- High performance computing
	- Problems that don't parallelise easily supercomputer
	- Climate modelling (inter-grid communications)
	- Fast connections between processors, lots of RAM
	- (HPCs are running LHC software)

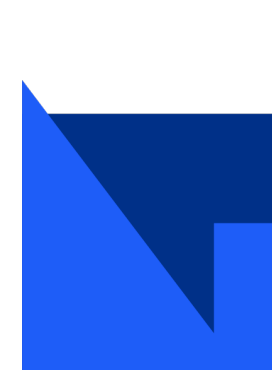

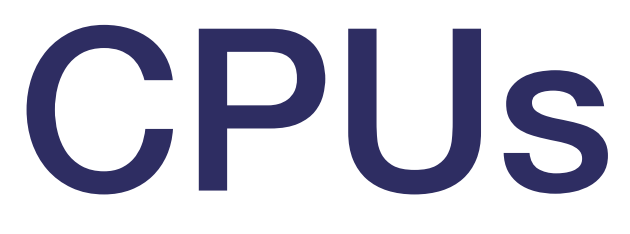

- CPU clock speed no longer following Moore's law: (since ~ 2006)
	- 'Free code speed-up'
	- Transistor density does continue to follow Moore's law
- Memory has fallen behind CPU big bottleneck frequently memory access
- More processing power available through parallelism
	- More intelligence and complexity now required to keep increasing performance gains

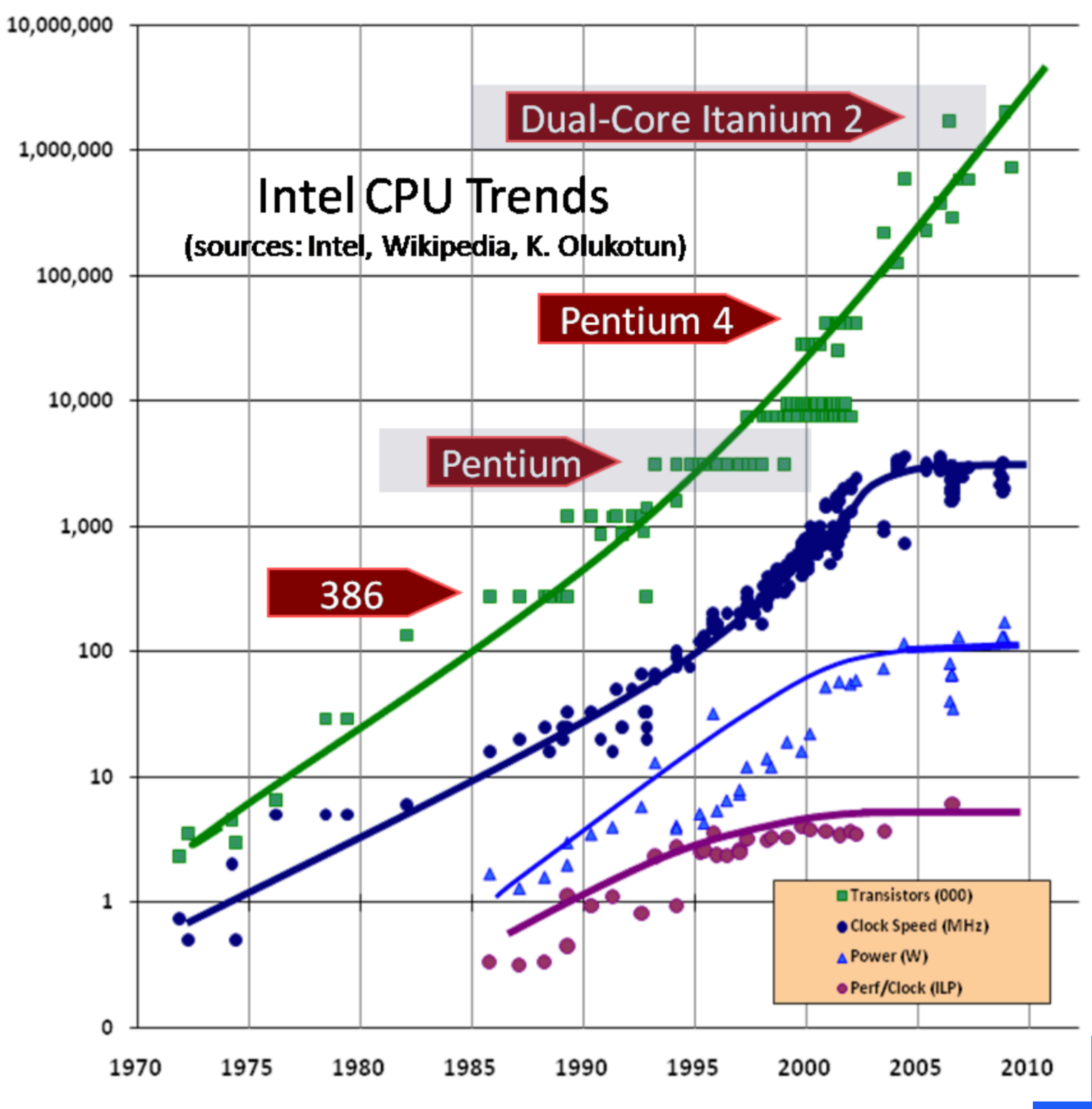

<sup>23</sup> Source: [Herb Sutter](http://www.gotw.ca/publications/concurrency-ddj.htm) 

#### Memory

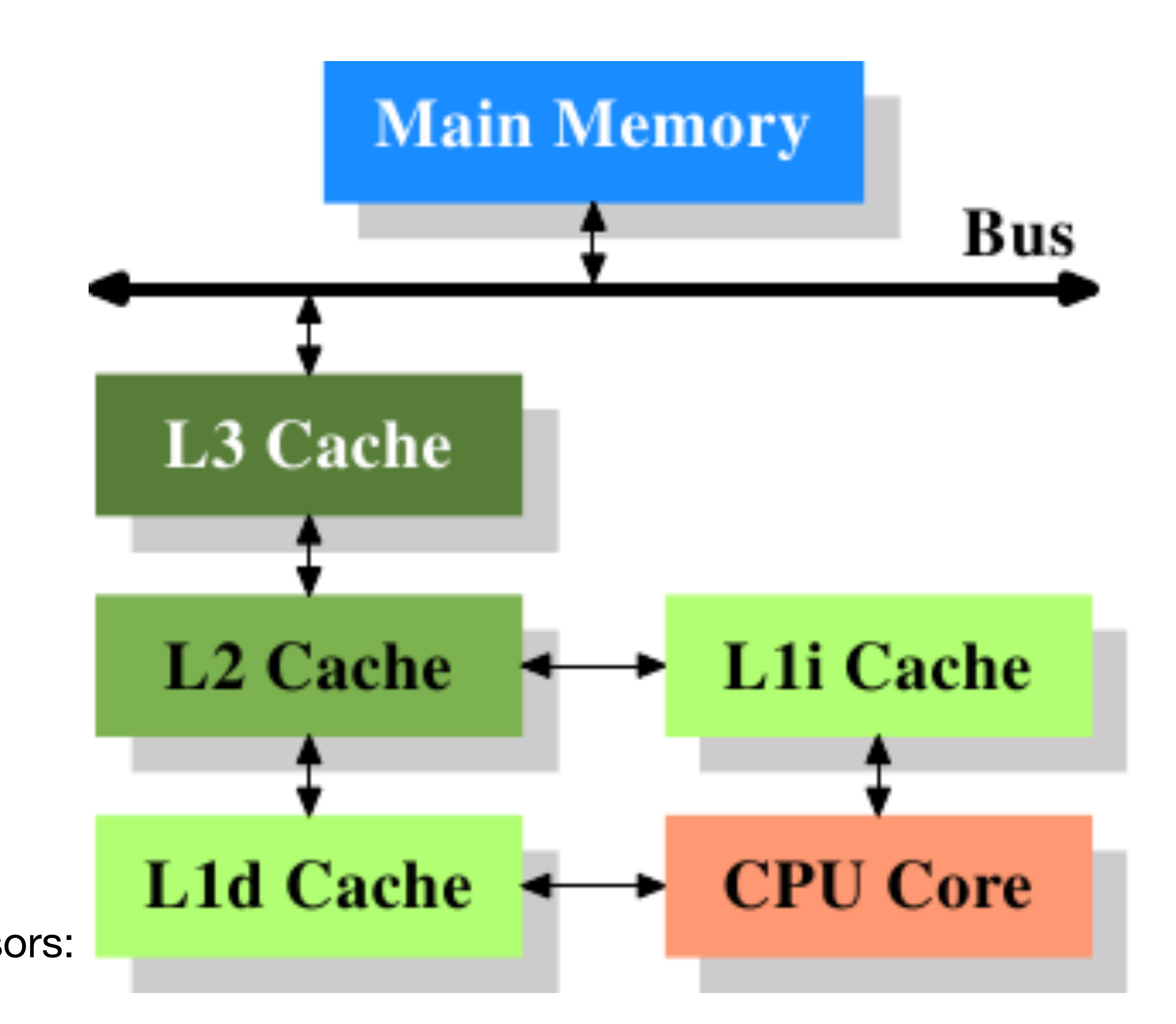

Source: [What Every Programmer Should Know About Memory](https://www.akkadia.org/drepper/cpumemory.pdf)

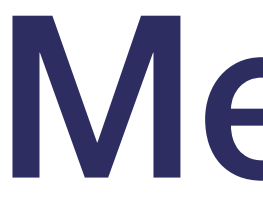

- Fast memory is expensive (in cost)
- Moving data between memory caches (and to/from io devices is expensive (in time)
- Fastest memory in L1 caches, closest to the CPU,
	- Then L2, L3,
- Next fastest is RAM
- Slowest then is on the physical storage:
	- (HDD, SSDs, Tape)

- Cache miss => retrieving data from a different cache
- NUMA: modern servers with multiple sockets and Processors:
	- Memory allocated to individual sockets, sharing and moving data between memory adding to overheads

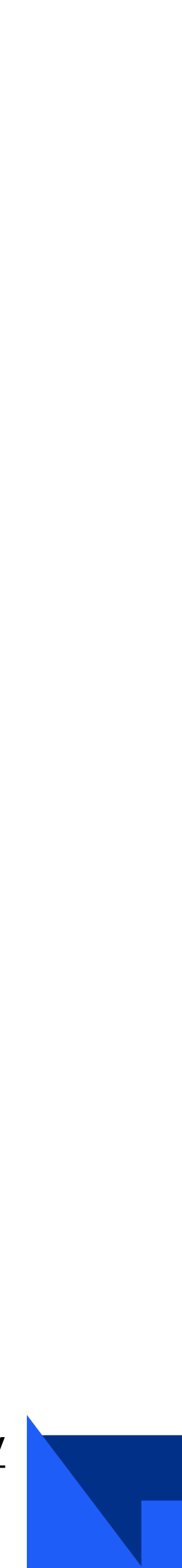

# Pipelining

- Pipelining allows processors to execute multiple instructions per clock cycle:
	-

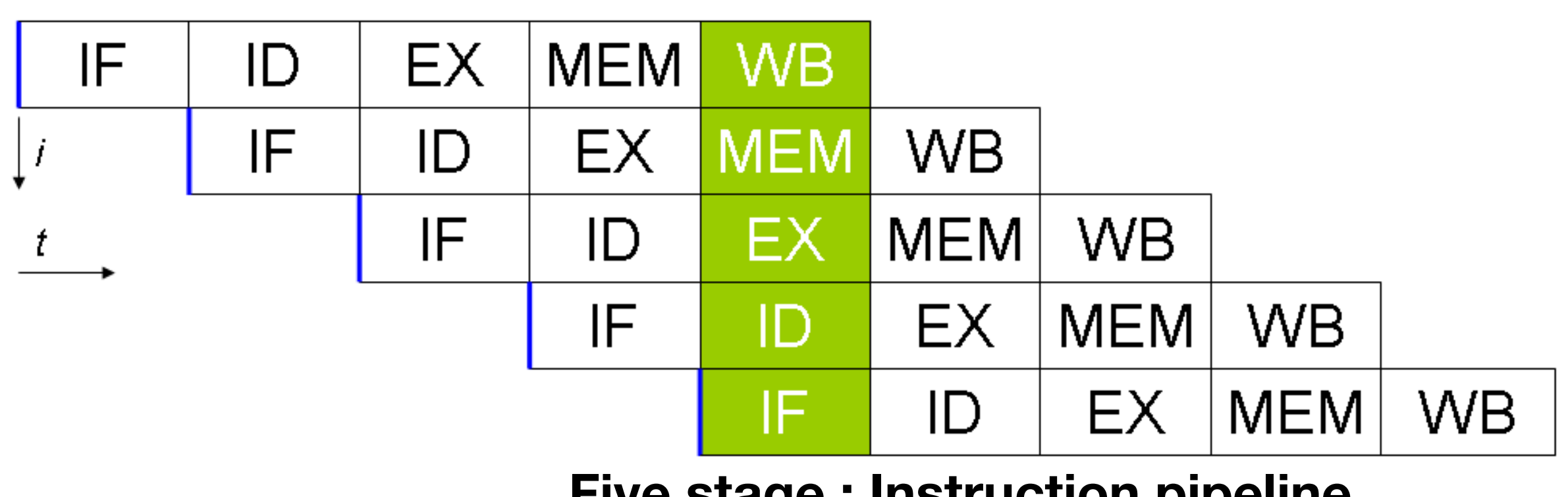

• Aim to keep each processor unit busy per cpu by dividing instructions into a series of parallel steps.

- Only works if code is linear
	- Branching is an issues;
		- e.g. conditional statements, if / else
- Unable to load instructions past the branch point

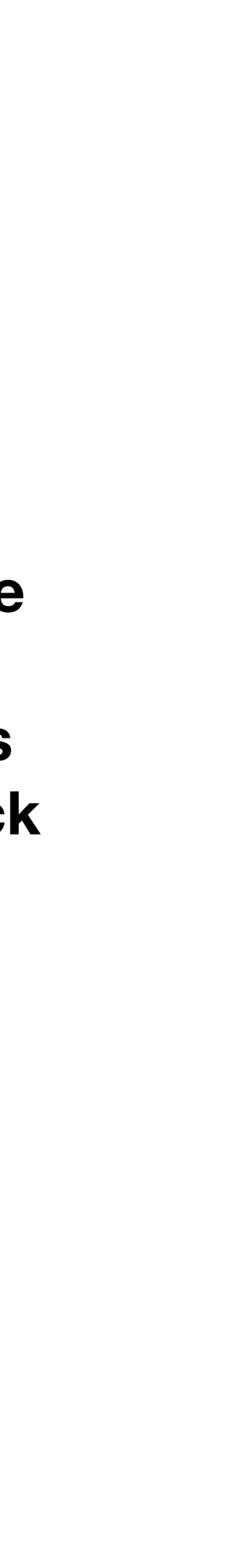

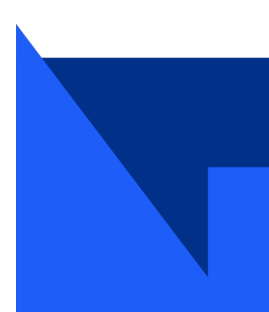

**Five stage : [Instruction pipeline](https://en.wikipedia.org/wiki/Instruction_pipelining)**

**IF = Instruction Fetch, ID = Instruction Decode EX = Execute MEM = Memory access WB = Register write back** 

## Branch prediction

- Aim to solve problem of not allowing instruction loading past branch point
- Module within CPU decides which branch to take (see [here](https://danluu.com/branch-prediction/))
	- Allows CPU to pipeline code with branches;
	- However, significant penalty if non-predicted branch is selected.
		- CPU has to load new code into pipeline
- General Solutions:
	- remove branches if possible
	- Unbalance the branching (e.g. 10 / 90% vs 50/50%).
- Sort the data:
	- See [stackoverflow.com](https://stackoverflow.com/questions/11227809/why-is-processing-a-sorted-array-faster-than-processing-an-unsorted-array)
	- i.e. branch prediction might be optimal on sorted data
		- However, penalty for sorting operation might make this ultimately slower ...

26

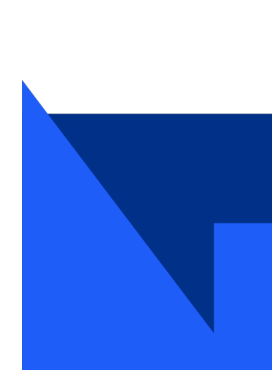

**If (x) { … } else { … }** 

#### Parallelism / concurrency

- An entirely parallelisable calculation is referred to as embarrassingly parallel
	- Event generation: every collision has no dependency on the previous
	- Simulate each collision on a separate CPU: scale to number of CPUs available
- Most calculations have a parallel and serial component, which limits the speedup

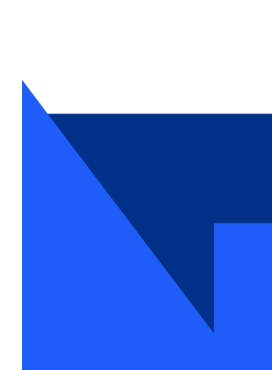

# Parallel and serial components

- Naive example
	- Assume:
		- Making a car requires 1000 identical parts: each part takes 1 minute to make
- The 1000 identical parts must be assembled in a final step: this takes 60 minutes
- Serial path
	- 1000 parts assembled by a single worker  $+$  final assembly = 1000  $+$  60 minutes = 1060 minutes
- Parallel path
	- 1000 parts assembled by different workers simultaneously  $+$  car assembly  $= 1 + 60$  minutes  $= 61$  minutes
- Maximum speedup  $1060/61 = 17.4$
- No further gains without improving the final assembly (serial part)
- [Amdahl's law](https://en.wikipedia.org/wiki/Amdahl%27s_law) formalises this reasoning to an equation.
	-

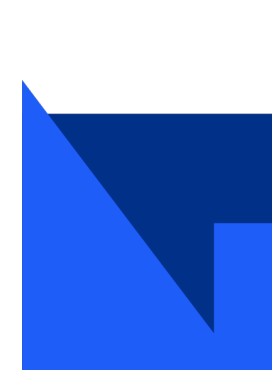

# Parallel architectures

- A broad definition of parallel architectures; proposed in 1966 (and extended in 1972) by Michael J. Flynn.
- SISD: Single Instruction, Single Data)
	- single-threaded operation
- SIMD: Single Instruction, Multiple Data)
	- vector operations
- MISD: Multiple Instruction, Single Data:
	- Not common
- MIMD: Multiple Instruction, Multiple Data)
	- multi-threaded operation

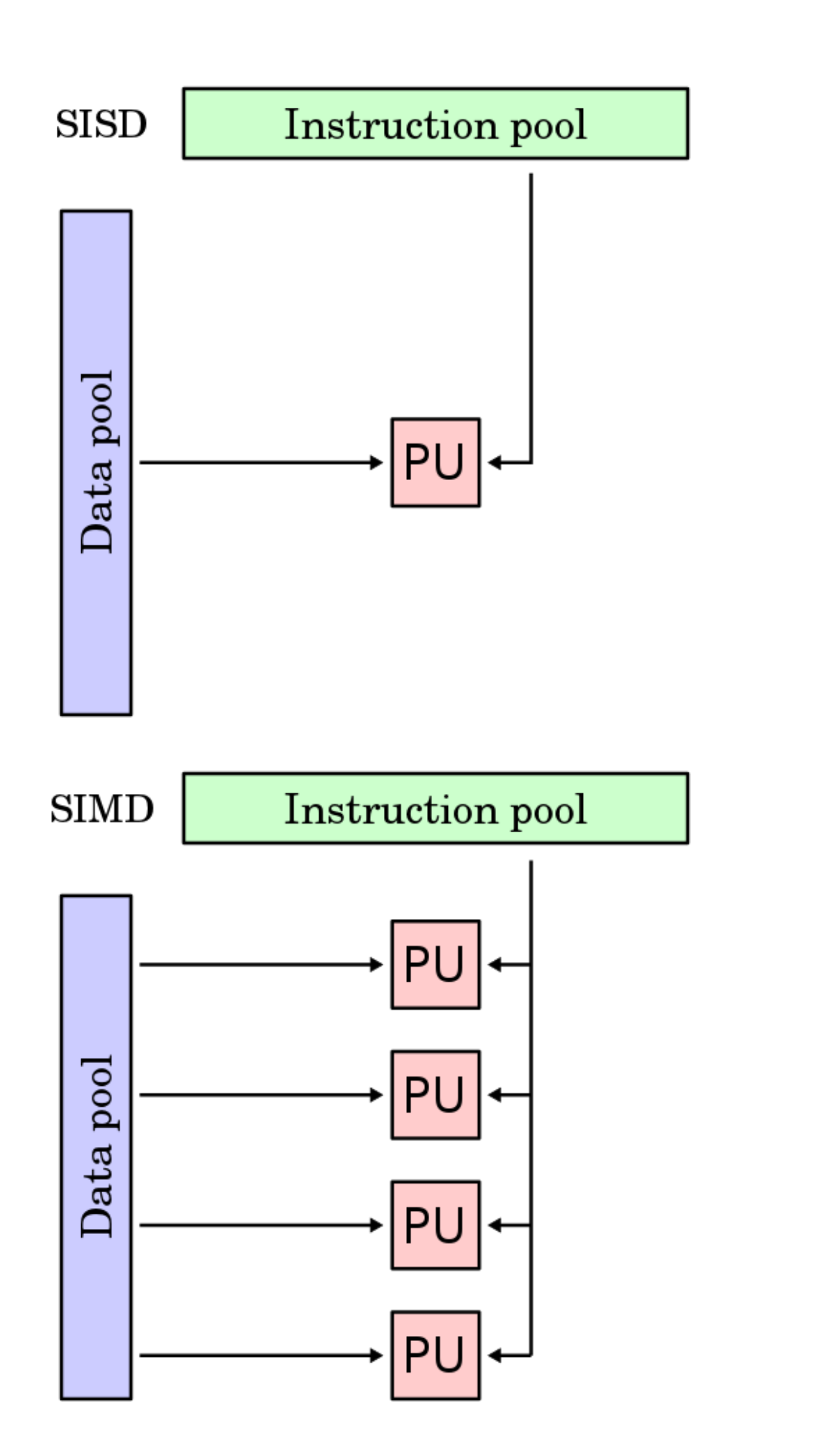

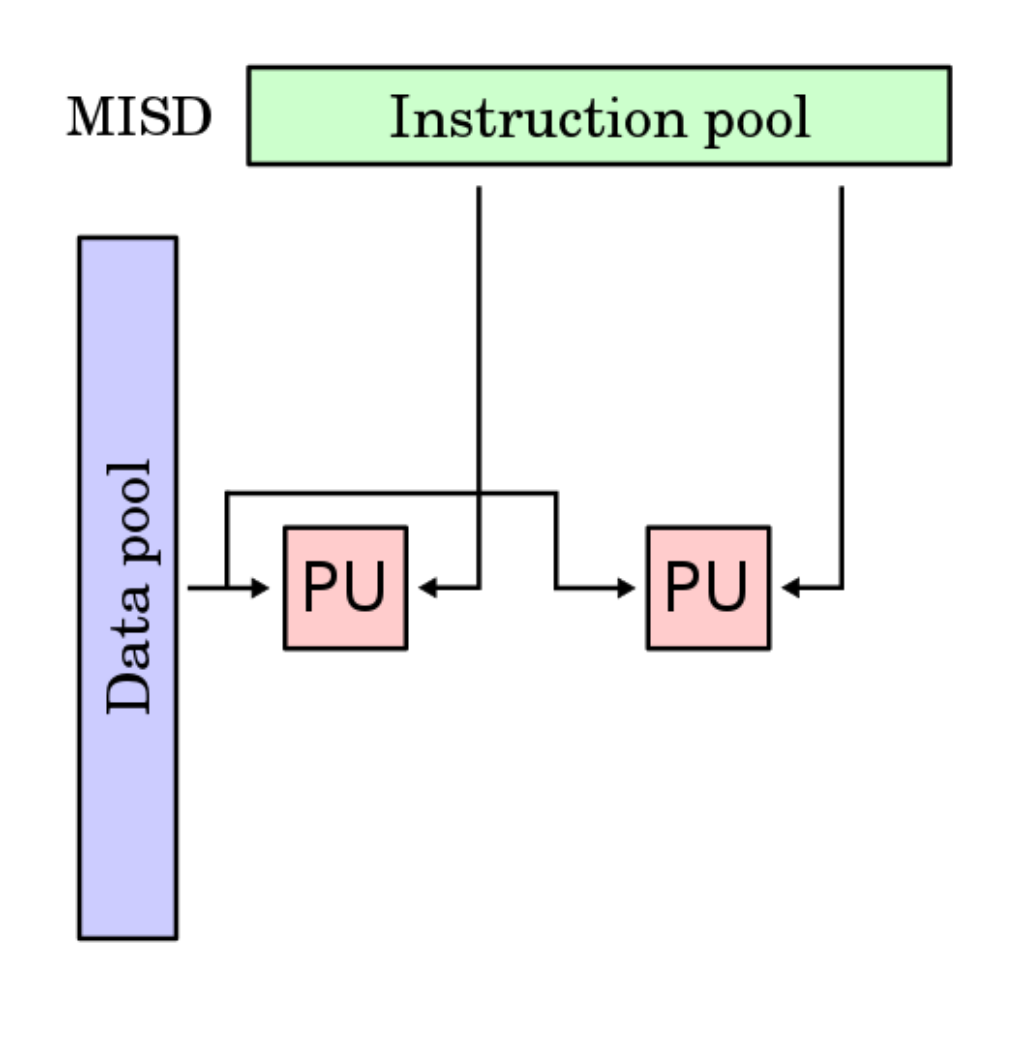

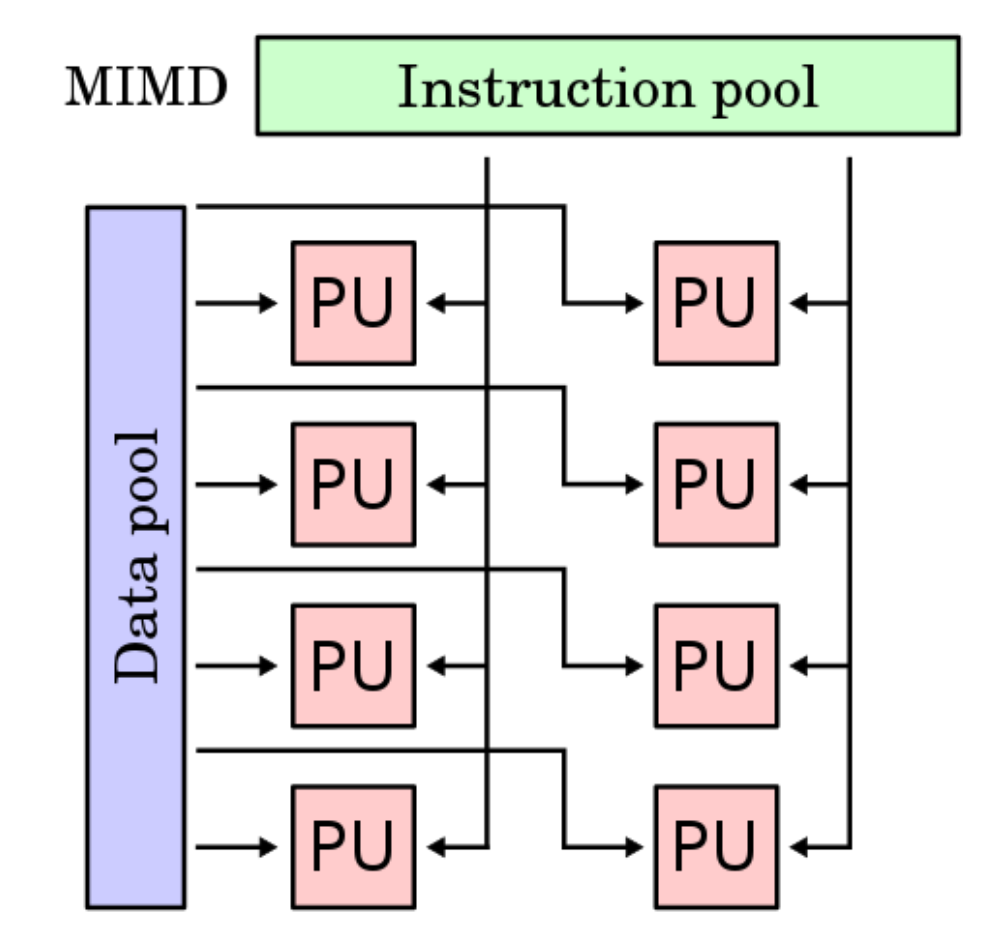

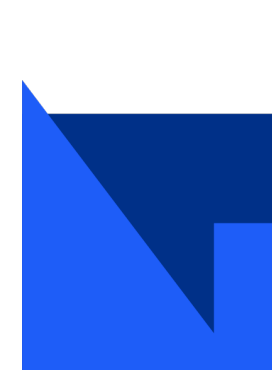

**[Source: Wikipedia](https://en.wikipedia.org/wiki/Flynn%27s_taxonomy)**

#### Vectorisation/SIMD

- Modern CPUs can execute the same instructions on multiple data simultaneously
- Consider vector addition of two vectors into a result vector

- Scalar operation:
	- Each element treated separately
- SIMD:
	- Computation performed across multiple elements simultaneously. e.g. a 32-bit register acting as 4 8-bit registers.
- Different architectures depending on CPU generation: MMX, SSE, AVX
	- Code generated for one instruction set will not work with another

30

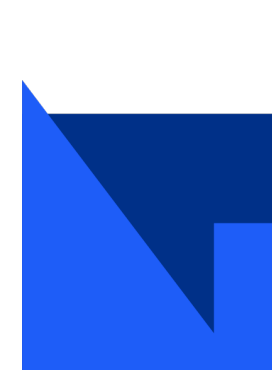

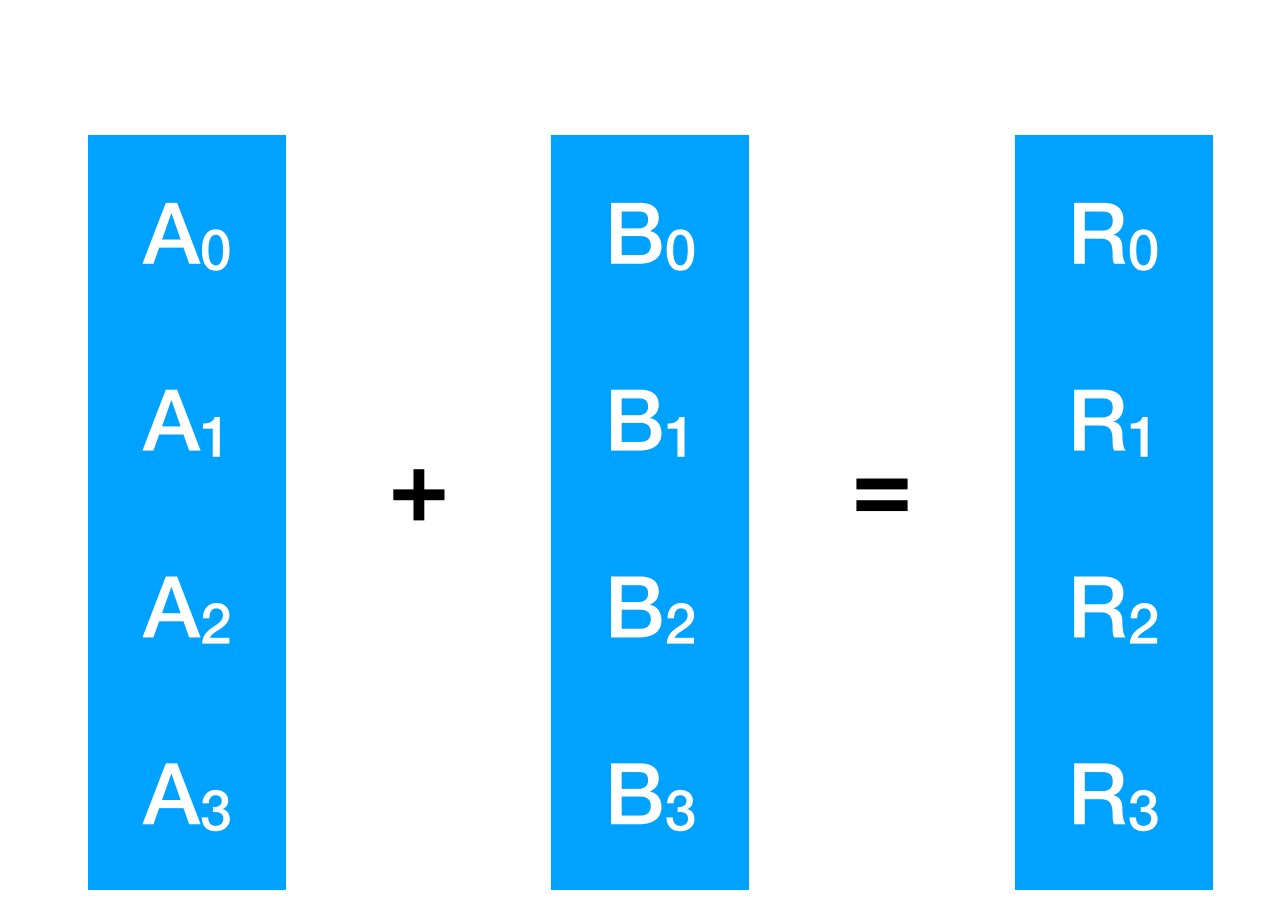

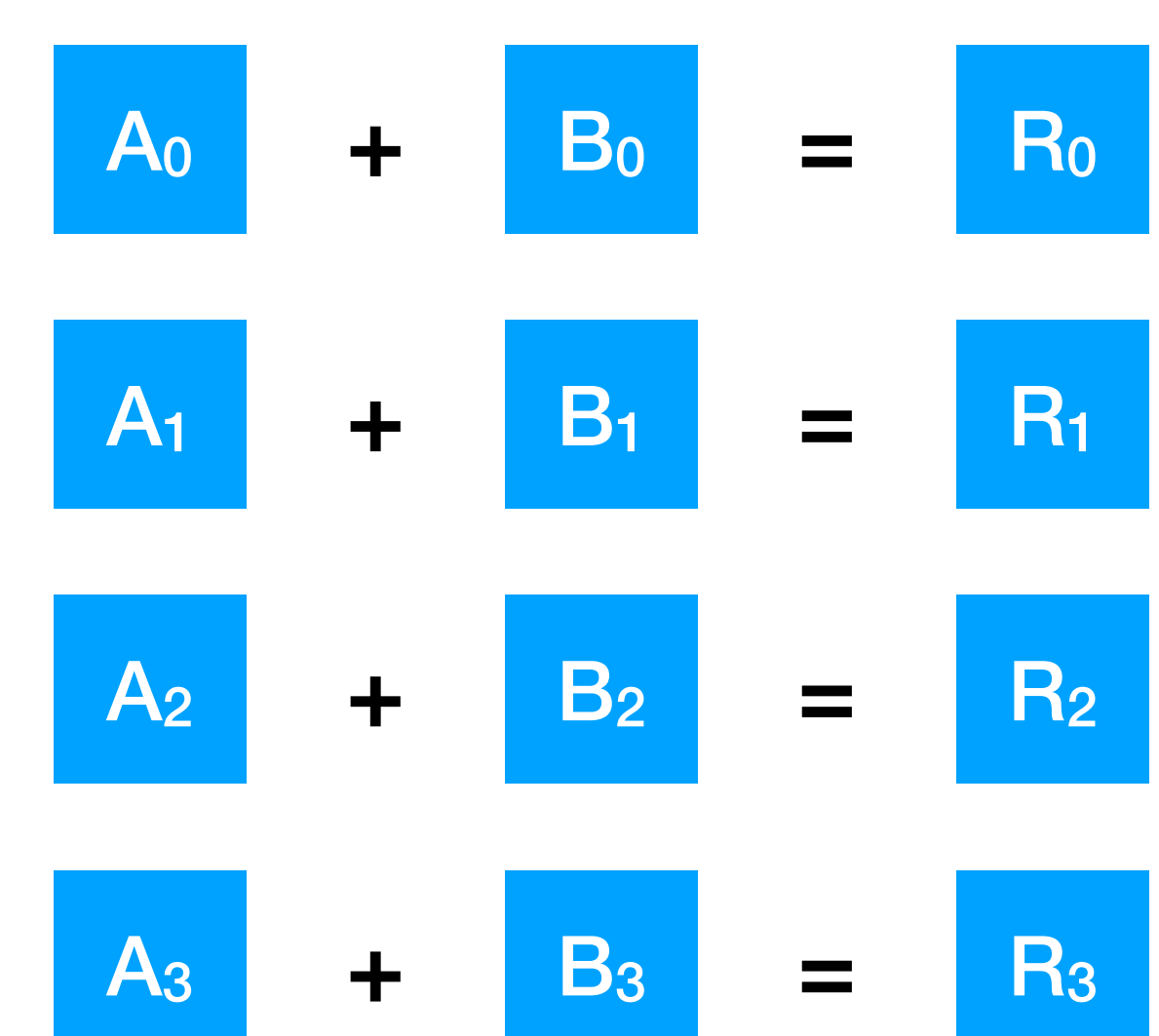

#### **Scalar**

**SIMD**

#### Auto-vectorisation

- Compiler can generate appropriate vector instructions for loops etc
- Will not always apply it if not beneficial

 $\bullet$ 

- Might need re-think of code implementation to be used:
	- px,py,pz, where a corresponding row of elements represents a given particle.

```
1 #include <array>
     #include <iostream>
  3
     int \text{ main}() {
             std::array<int, 100> int_array;
             for (unsigned int i = 0; i < 100; i++) {
  6
                    int_{array}[i] = i*4;8
             \mathcal{F}9
             std::count << int_{array}[10] << std::end1;10
             return 0;
 11clang++ -msse4.2 -std=c++11 vec.cpp -02 -Rpass=loop-vectorizevec.cpp:6:2: remark: vectorized loop (vectorization width: 4,
     interleaved count: 1) [-Rpass=loop-vectorize]
         for (unsigned int i = 0; i < 100; i++) {
#similarly: g++ -std=c++11 vec.cpp -03 -fopt-info-vec
```
• e.g. not looping over a vector of Particles (each containing a px,py,pz), but rather looping through vectors of

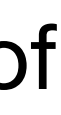

# Implementing vectorisation

- Autovectorisation is fragile: re-order your code and it can disappear
- Can write using vector intrinsics: functions that act on arrays of data and operate accordingly
	- Resulting code will not compile on different CPU type (e.g. ARM, older Intel/AMD):
		- Approaches for developing for heterogeneous environments becoming increasingly important
- More complicated to write
- Easiest solution: use a library written by an expert
- E.g. for cos(), exp(), atan2()
	- CERN [VDT](https://github.com/dpiparo/vdt)
	- Intel and AMD mathematical function libraries
- For matrix/linear algebra
	- [Eigen](https://eigen.tuxfamily.org/index.php?title=Main_Page)

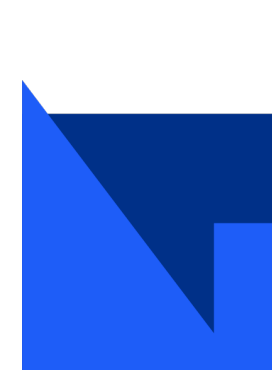

# Multi-Threading

- Multiple instructions, multiple data : MIMD
- A thread is a sub-program controlled by your main program
- Operating system decides when and on which CPU they run
	- (e.g n threads running across m CPUS)
- Thread order is non-deterministic: can lead to difficult bugs
	- Race conditions, deadlocks, irreproducible output
- Usually one thread per CPU
- Swapping between threads on one CPU: "hyper-threading"
- Simplest case:
	- Single thread runs until blocked by some high-latency operation (e.g. a cache miss, and needed to await for data)
- More complex:
	- simultaneous multithreading (SMT) tries to exploit limited instruction-level parallelism per thread and attempts to call instructions from multiple threads to minimise wasted slots per cycle

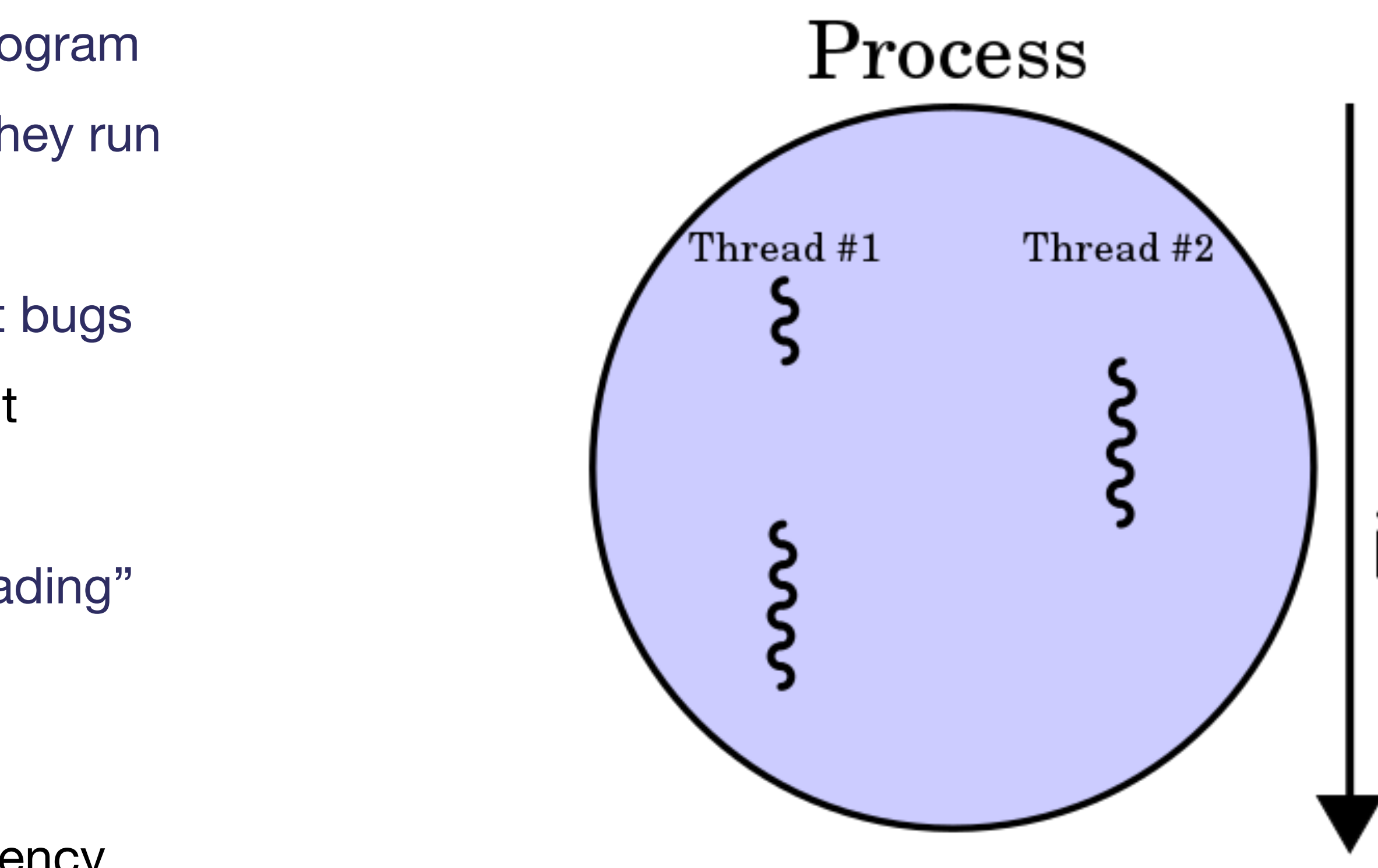

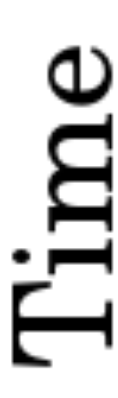

**Source: [Wikipedia](https://en.wikipedia.org/wiki/Multithreading_(computer_architecture))**

## Threading with OpenMP

• Popular interface for multiprocessing tasks Popular interface for multiprocessing

• Code must ensure that there is no dependency on the order that threads run, or on data local to the thread. • May need to introduce synchronisation steps to wait for all current threads to complete before moving on. • Intel Threading Building Blocks: used by ATLAS, CMS, LHCb for multi-threaded data processing • OpenMP is best for simpler situations with limited relationships between threads

- 
- 
- 
- Other frameworks (e.g. [HPX](https://github.com/STEllAR-GROUP/hpx)) also exist.

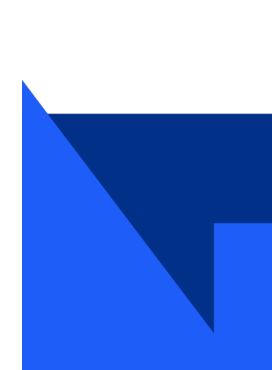

```
#include <iostream>
#include <omp.h>
int main() {
  #pragma omp parallel num_threads(4)
  \{int thread = omp_get_thread_num();
    int total = omp_get_num_threads();
    std::cout << "Greetings from thread " << thread << "
         out of " << total << std::endl;
  }
  std::cout << "parallel for ends." << std::endl;
 return 0;
}
g++ -fopenmp test_omp.cpp && ./a.out
Greetings from thread 1 out of 4
Greetings from thread 0 out of 4
Greetings from thread 3 out of 4
Greetings from thread 2 out of 4
```
# GPU programming

- Initially designed for graphics calculations: matrix and vector operations
- Tailored towards embarrassingly parallel problems
- Increasingly used for scientific applications, machine learning:
	- Tools such as tensorflow allow to easily swap between cpu and gpu backends
- For programming software, several competing options:
	- CUDA for NVidia
	- HIP for AMD
	- OpenCL, SYCL: multi-platform
- Movement of data into the gpu and the results back out require careful design.
- HEP software moving towards these, but difficult/labour-intensive to port:
	- i.e. Challenges is to write code once, which can be effectively and optimally used on the multiple architectures of heterogeneous environments
- Increasingly popular for supercomputers etc: pulling HEP that way

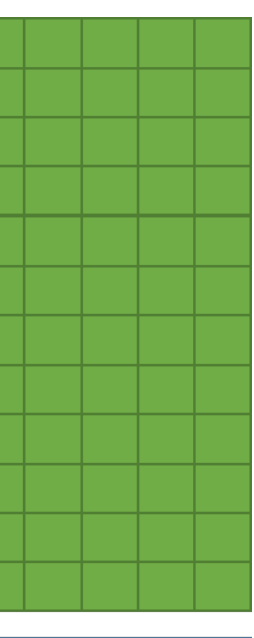

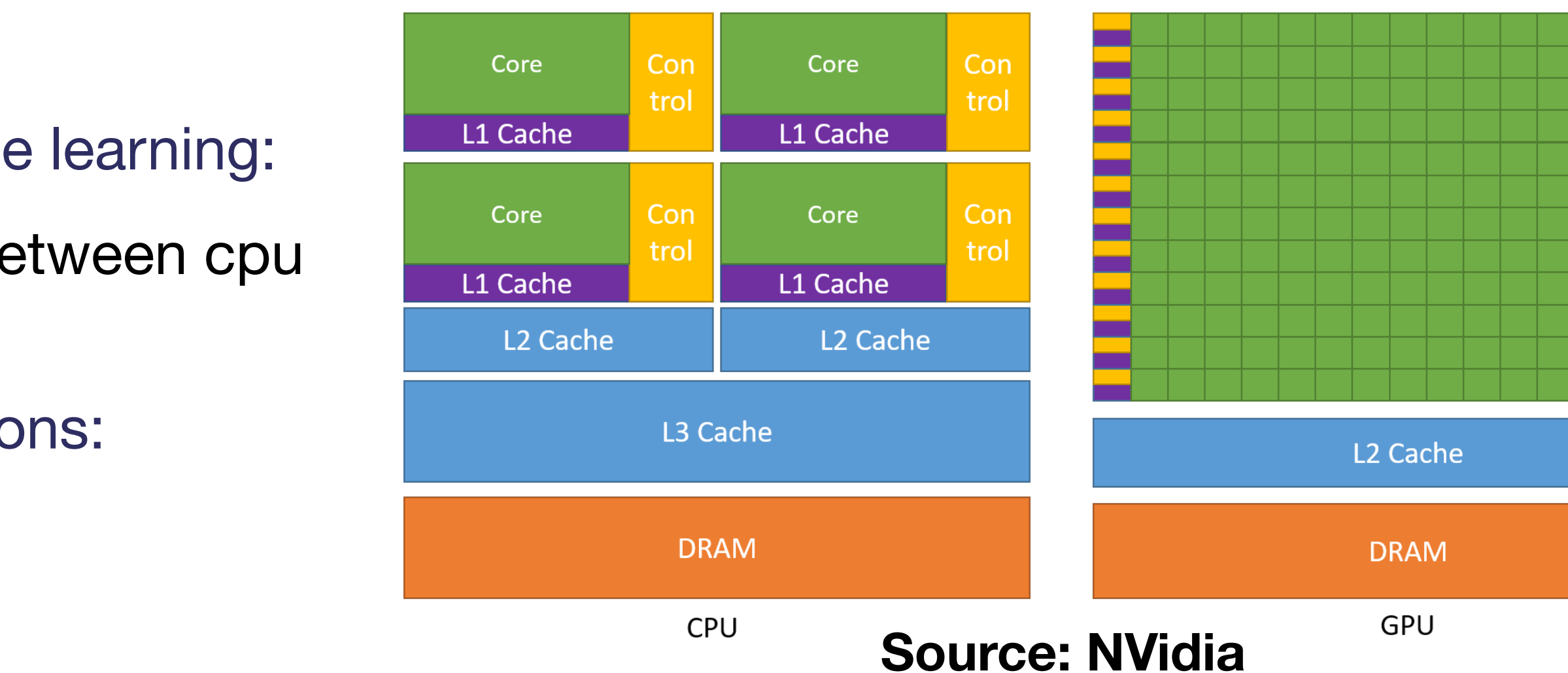

# Parallelism: Summary

- Vectorisation and multi-threading are harder to work with than single-threaded programming
	- Necessary if you want to get the highest possible performance
- Even if you don't need the best performance, you can still apply some of this through libraries
	- Compilers will try to optimise your code (but may need some help)
- Programming for heterogeneous environments:
	- Active area of study / discussion

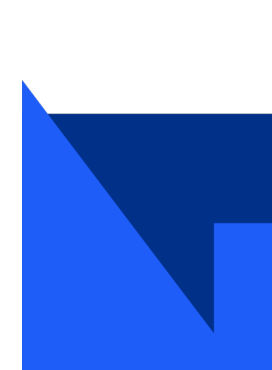

## Runtime measurements

- Simples method to measure runtime: the time command
	- time factor 12345678909876543211234567893333333333
		- 1234567890987654321123456789333333333: 3 3 3 23 43 27062723775121 1708375824282413291
		- real 0m0.867s user 0m0.866s sys 0m0.000s
- user = time spent in your code
- sys = time spent in (Linux) kernel code
- real = sum of user + sys, referred to as **Walltime**
- You care about real, but you can only affect user
- If you're worried about system calls, you can use strace to see which ones are used (see e.g Julia Evans strace zine)

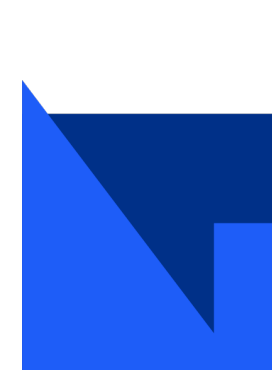

- Walltime is the most important number for profiling, but also the most difficult to measure accurately
- Varies with CPU
- Some variation from operating system
	- Other running processes can influence the results
- Penalty if running in a virtual machine

# Sampling profilers

- Often, it's not the overall time that's most useful, Short, it on the time over
	- but knowing which calls and sections of your code take the most time.
	- Optimise your effort there
- Simplest sampling profiling: the debugger;
	-

• If your program spends 90% of its time in program X, then your sampling should find it in the call stack 90% of

```
\bullet\hat{C}Program received signal SIGINT, Interrupt.
     0x00007f8d81f09b55 in costlyFunction() ()
        from costlyNumerics.so
     (gdb) bt
     #0 0x00007f8d81f09b55 in costlyFunction() ()
        from costlyNumerics.so
     #1 0x00007f8d81f0baaa in frameworkCode() ()
        from frameworkCode.so
     #2 0x00007f8d81f0bc0b in main() ()
        from program.so
```
- the time.
	- Run your code say 10 times; does it stop in a similar place each time ?

• Run your code many times in the debugger and interrupt (i.e. Sample) the code at various points

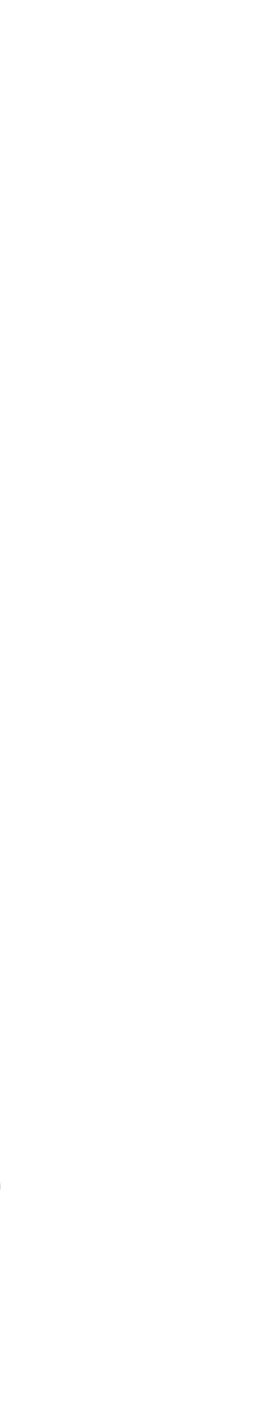

# Sampling profilers

- costlyFunction() (top of the stack trace): where program was when halted
	- "Self cost"
- frameworkCall(), main(): call the function doing the v
	- "Total cost"
- Self cost ≤ total cost
- Focus optimisation efforts on functions with highest self-cost
- Fortunately several tools exist to sample and visualise (e.g KCacheGrind) the results in a call graph
- gperftools, Intel VTune, igprof

 $S_{\rm eff}$  Martin-Haugh (STFC Ral)  $S_{\rm eff}$  /  $S_{\rm eff}$  /  $S_{\rm eff}$  /  $S_{\rm eff}$  /  $S_{\rm eff}$  /  $S_{\rm eff}$  /  $S_{\rm eff}$ 

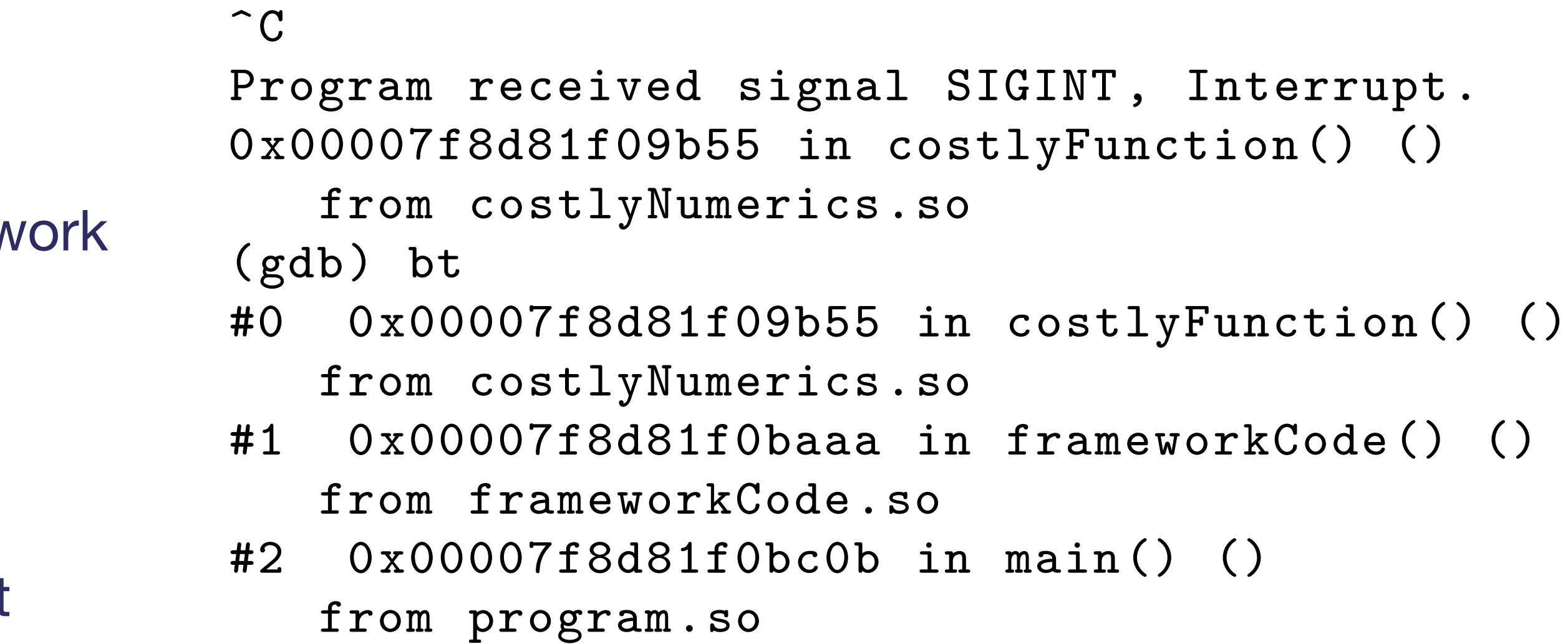

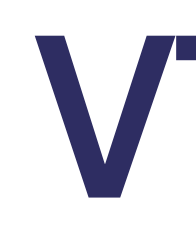

- Intel **VTune** is an goof tool
- Free to download, if you register with Intel
- Multi-language support; CPU, GPU, and FPGA

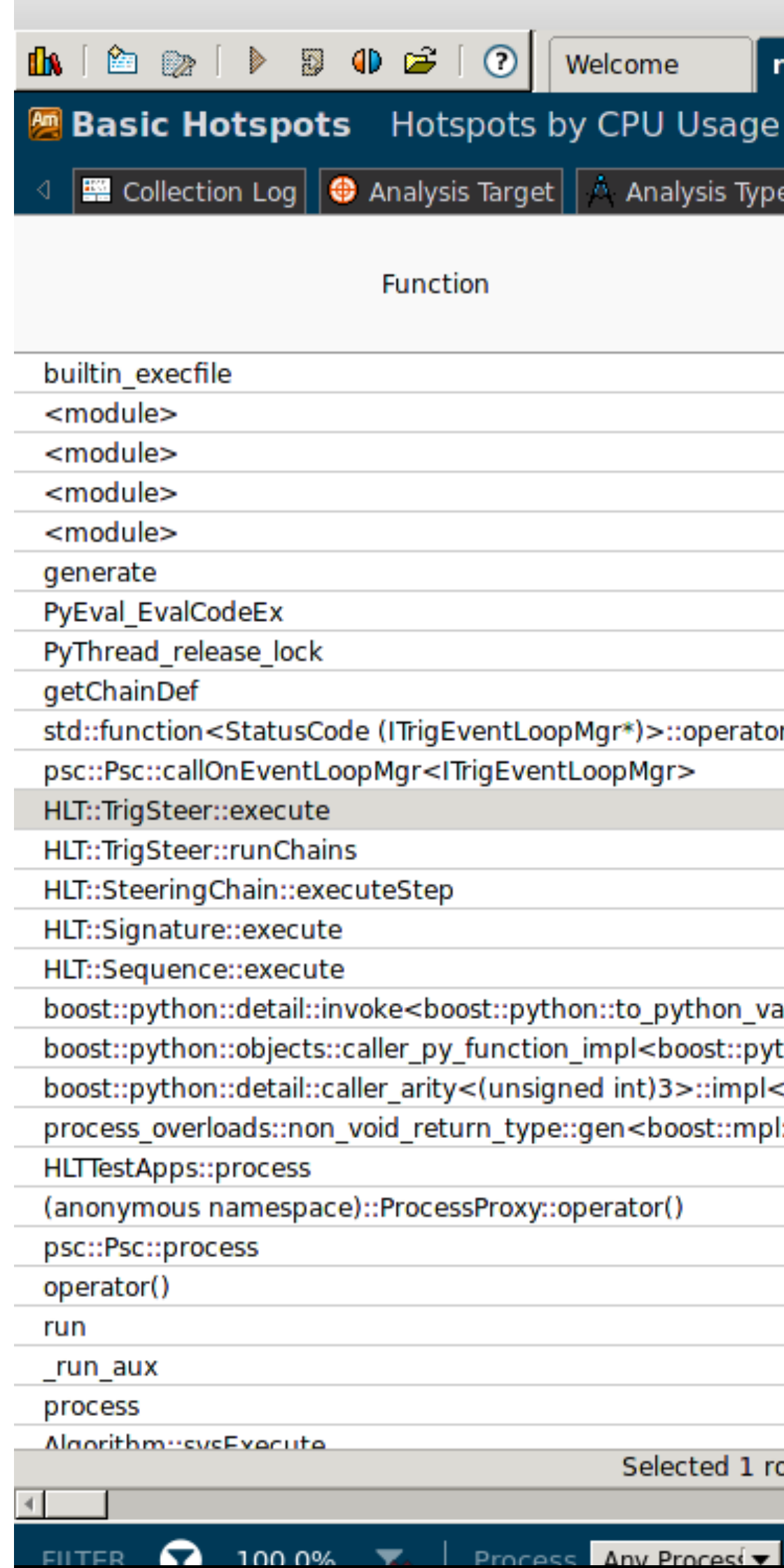

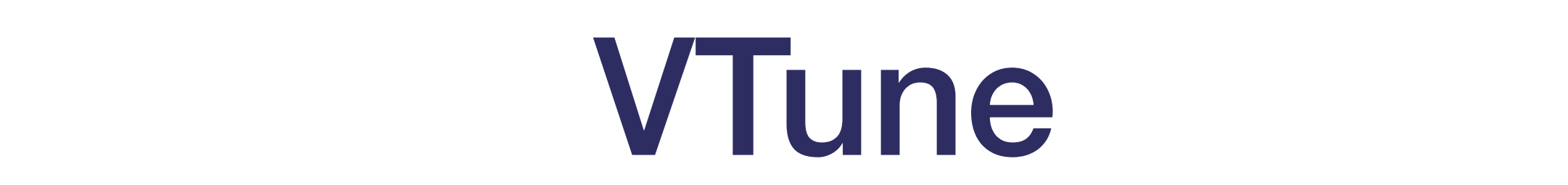

#### <no current project> - Intel VTune Amplifier (on lxplus104.cern.ch) r001hs  $\mathsf{x}$ je viewpoint (<u>change)</u> ⑦ | **H** Summary | S Bottom-up | G Caller/Callee | S Top-down Tree | E Platform |  $\overline{\mathbb{R}}$   $\overline{\mathbb{L}}$ CPU Time: Total ⊠ $|s.$  $\vert$  Ove. Callers Effective Time by Utilization Ti. Time didle **D** Poor D Ok dideal D Over HLT::TrigSteer::execute 26.6% 0.6% 0.0% 99.2% 0.6% 0.0% ▷ Algorithm::sysExecute 26.6% 99.2% 0.6% 0.0% 26.7% 22.7%  $0.5\%$  0.0% 0.5% 0.0% 22.2% 17.3% 0.5% 0.0% 26.5% 0.4% 0.0%  $0.0%$ 0.4% 0.0% 14.0%  $0.3\%$  0.0% ator() 47.0% 0.3% 0.0% 47.0% 0.3% 0.0% Selected 1 row(s): 34.2% 0.3% 0.0%  $\blacktriangleright$   $\parallel$  <  $\parallel$ 33.3% 0.3% 0.0% 33.3% 0.3% 0.0%  $0.3\%$  0.0% 33.3% Callees 33.3% 0.3% 0.0% 36.9% 0.3% 0.0% value<e HLT::TrigSteer::execute  $0.3\%$  0.0% 36.9% bython:: PHLT::TrigSteer::runChains ol<eform 36.9%  $0.3\%$  0.0% ▽TrigCostTool::fillHists |pl::vect 36.9% 0.3% 0.0% ▷ TrigCostTool::ProcessConfig 0.3% 0.0% 36.9% P Trig::TrigNtElemTool::Fill  $0.3\%$  0.0% 36.9% ♪ Trig::TrigNtExecTool::Fill  $0.3\%$  0.0% 34.9% ♪ Trig::TrigNtRobsTool::Fill  $0.3\%$  0.0% 34.9% PHLT::ResultBuilder::hltExecute  $0.3\%$  0.0% 37.9% PHLT::TrigSteer::resetChains 0.3% 0.0% 37.0% **▷ TrigTEMoni::fillHists**  $0.3\%$  0.0% 36.9% PHLT::Lvl1Converter::hltExecute  $34.2\%$  0.3% 0.0% -**34.2%**  $row(s)$ : Selected 1 row(s):  $\blacktriangleright$   $\parallel$   $\triangleleft$   $\parallel$  $\mathbf{E}$  $\blacktriangleright$ Thread Any Thread [v Module Any Module  $\sqrt{2}$  Any Utilizative Latitude Characterions + 1 v Show in line fund v L

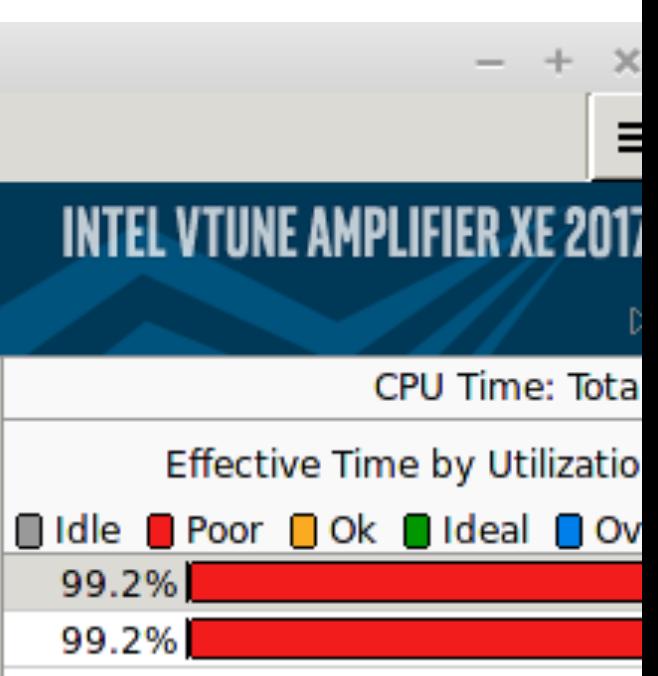

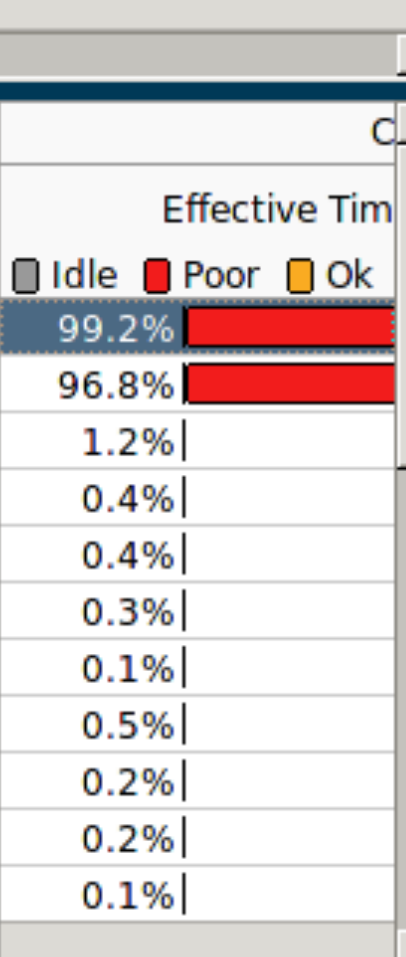

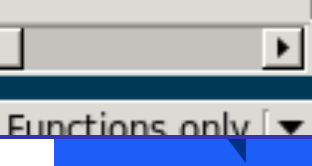

# Code Instrumentation

- High-level languages (e.g. C++, Python) have tools to "instrument" code:
	- As an example: Adding in timing information for C++

- Carries a performance overhead; not to be used within tight loops I Useful, but has some cost - don't e.g. try to measure within tight a par
- [Google Benchmark](https://github.com/google/benchmark) builds this into a useful framework to benchmark functions <u>I gie Benchmark</u> builds this into a useful framework to benchmark functions

```
using namespace std ;
using namespace std :: chrono ;
auto start_time = high_resolution_clock::now();
doSomething () ;
auto end_time = high_resolution_clock::now();
cout << "Time: " << duration_cast<microseconds>(end_time -
    start_time).count() << endl;
```
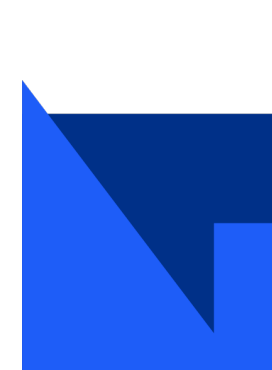

# Code Instrumentation

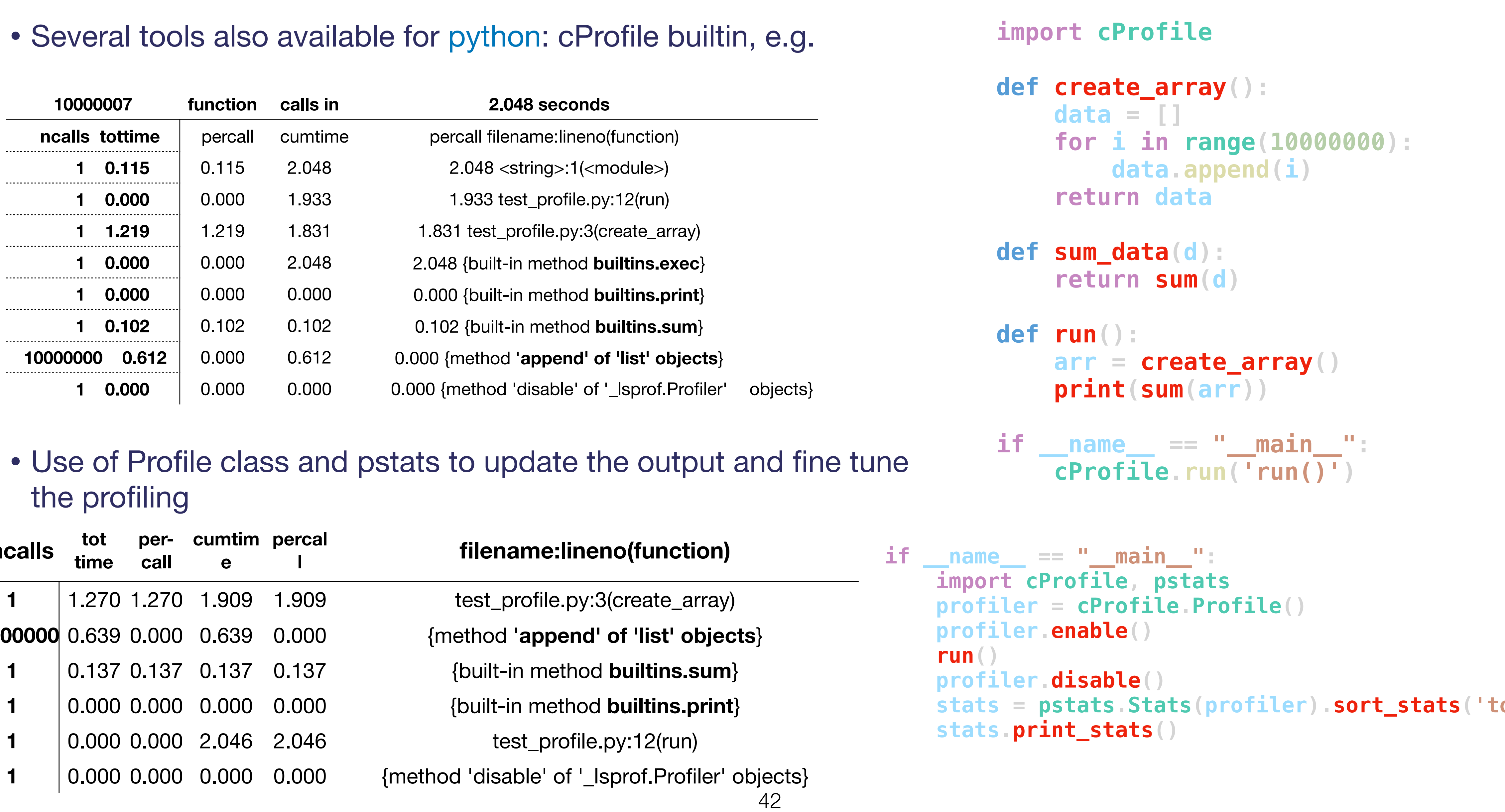

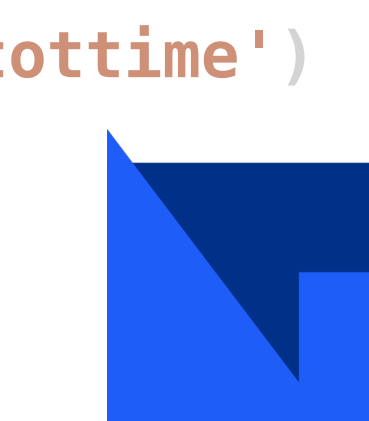

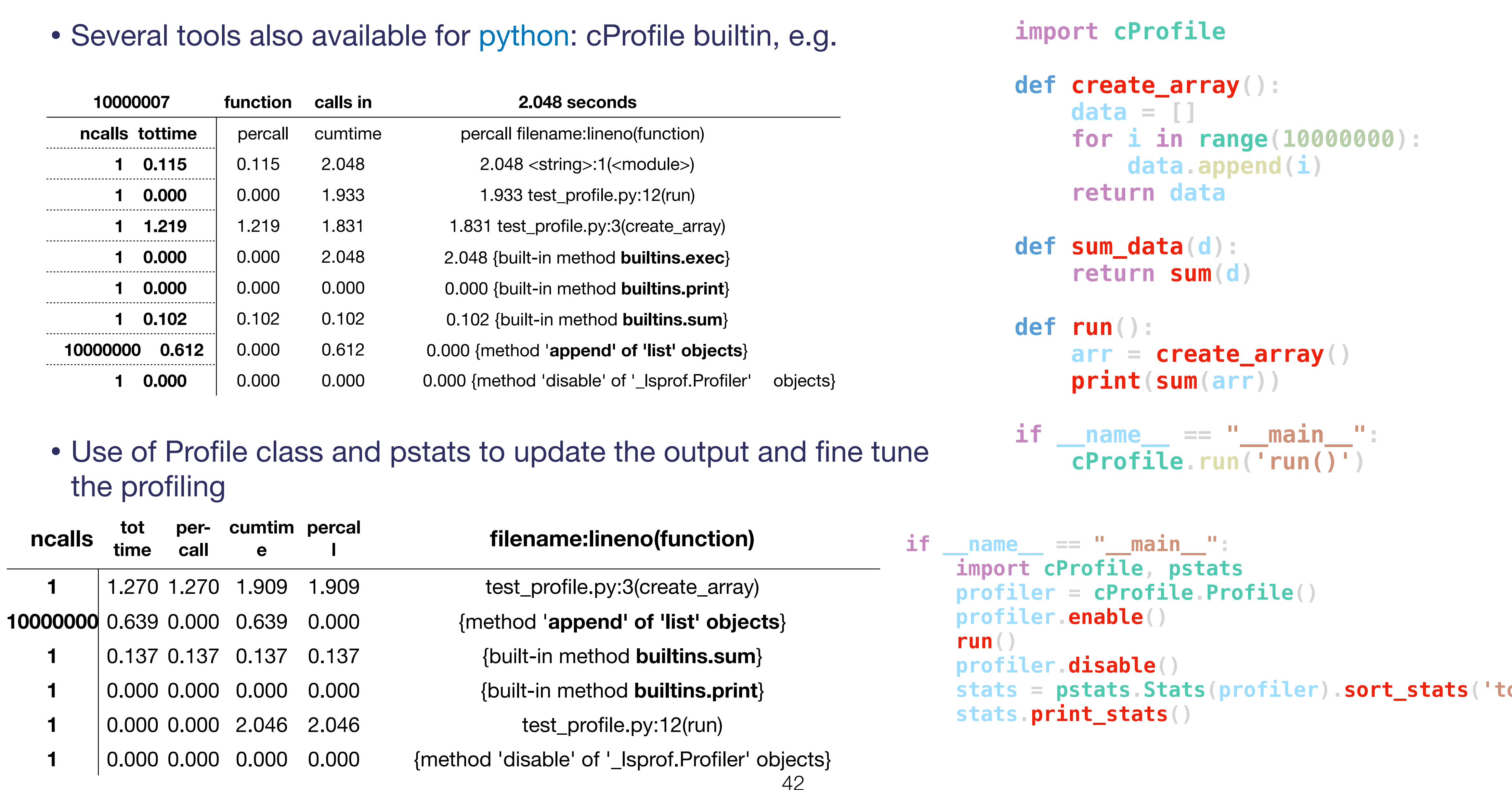

#### Instrumentation Instrumentation I **perf** is now the gold standard - sampling and instrumenting

- [perf](https://perf.wiki.kernel.org/index.php/Main_Page) is now the gold standard sampling and instrumenting
- Part of Linux kernel (best results with new kernels)  $\mathcal{L} = \{1, 1, \ldots, N\}$ I VATURIS) And the second second second second second second second second second second second second second second second second second second second second second second second second second second second second second
- Monitor performance monitoring counters (PMCs)  $S)$
- VTune also has access to these
	- (Some functionality requires root)

I Part of Linux kernels with new kernels with new kernels with new kernels with new kernels with new kernels w<br>In the line of Linux kernels with new kernels with new kernels with new kernels with new kernels with new kern<br>

43 perf stat -d program 10 152 172 182 cycles:u # 3,451 GHz (49,86%) 14 584 154 073 instructions:u # 1,44 insn per cycle (62,43%) 2 318 605 154 branches:u # 788,130 M/sec (74,93%) 44 768 463 branch-misses:u # 1,93% of all branches (75,00%) 4 116 170 377 L1-dcache -loads:u # 1399,150 M/sec (74,18%) 167 821 302 L1-dcache -load-misses:u # 4,08% of all L1-dcache hits (25,06%) 45 252 042 LLC-loads:u # 15,382 M/sec (24,89%) 8 794 669 LLC-load-misses:u #

#### Emulation

• [\(Valgrind](https://valgrind.org) is very powerful suite of tools for debugging and profiling (particularly with memory issues).

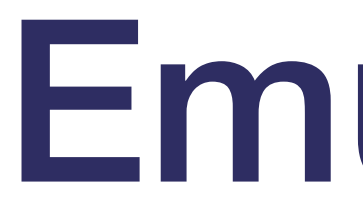

- Callgrind tool (part of [Valgrind](https://valgrind.org))
	-
- Emulates a basic modern CPU, with level 1, level 2 caches, branch prediction (somewhat configurable)
- Runs slowly
- Information about cache misses and branch misprediction
- Produces output suitable for KCacheGrind

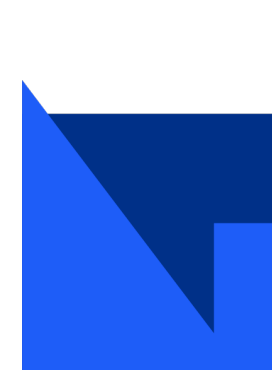

# Compiler optimisation

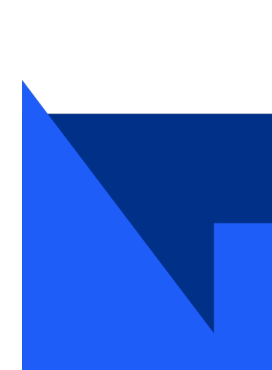

- Standard compilers (GCC, clang) able to perform significant code optimisations:
	- $\cdot$  -O0 = no optimisations applied
	- -O1, -O2 = basic, safe optimisations applied
	- -03 = expensive optimisations (take a long time, may actually make code slower) applied
- -O2 is a good reference level; baseline it, and test against -O3 nce level; baseline it, are
- Remember to try these optimisation levels, before optimisation by hand. ptimisation levels, before optimisation by hand.
- · Fine-tuned optimisation options available check GCC/clang documentation for details something sensible
- Example: [\(godbolt](https://godbolt.org/#g:!((g:!((g:!((h:codeEditor,i:(j:1,source:%E2%80%99int+square(int+n)%0A%7B%0A++int+k+=+0;%0A++while+(true)%0A++%7B%0A++++if(k+==+n*n)%0A++++%7B%0A++++++return+k;%0A++++%7D%0A++++k++;%0A++%7D%0A%7D%0A%0Aint+square2(int+n)%0A%7B%0A++++return+n*n;%0A%7D))
	- Basic optimisation level applied at compilation:

```
\frac{1}{2} \frac{1}{2} \frac{1}{2} \frac{1}{2} \frac{1}{2} \frac{1}{2} \frac{1}{2} \frac{1}{2} \frac{1}{2} \frac{1}{2} \frac{1}{2} \frac{1}{2} \frac{1}{2} \frac{1}{2} \frac{1}{2} \frac{1}{2} \frac{1}{2} \frac{1}{2} \frac{1}{2} \frac{1}{2} \frac{1}{2} \frac{1}{2} \overline{\phantom{a}}\overline{a}int square2(int n)
{
                      return n*n;
}
```

```
int square(int n)
                         {
                                int k = 0;
                                while (true)
                                \{if(k == n*n){
                                             return k;
                                       }
                                      k++;}
                         }
int \cdot \cdot \cdot \cdotint k = 0;<br>int k = 0;<br>int k = 0;
      \frac{1}{2} \frac{1}{2} \frac{1}{2} \frac{1}{2} \frac{1}{2} \frac{1}{2} \frac{1}{2} \frac{1}{2} \frac{1}{2} \frac{1}{2} \frac{1}{2} \frac{1}{2} \frac{1}{2} \frac{1}{2} \frac{1}{2} \frac{1}{2} \frac{1}{2} \frac{1}{2} \frac{1}{2} \frac{1}{2} \frac{1}{2} \frac{1}{2} \frac{1}{\sqrt{1-\frac{1}{n}}}return k;
```
I GCC and Clang complete square square square examples to the complete square examples to the square example  $\sim$ 

# Profiling and optimisation: Summary

- Profile helps identify bottlenecks and high 'cost' functions in code:
	- Measure and benchmark (Also have an understanding of what is 'good enough').
	- Many profilers available
- Biggest improvements usually will come from changing algorithms, rather than minor changes to code
- Once poor performance locations of code identified, you can decide where to focus your effort: • (Note - even in some cases, highly optimised code will still take the most time).
	-
- Compiled languages (C++, fortran) faster in general than interpreted (python, ruby).
- Standard libraries exist (FFTW, BLAS, Eigen). Most probably these will be faster than your own implementations:
	- Don't reinvent the wheel.

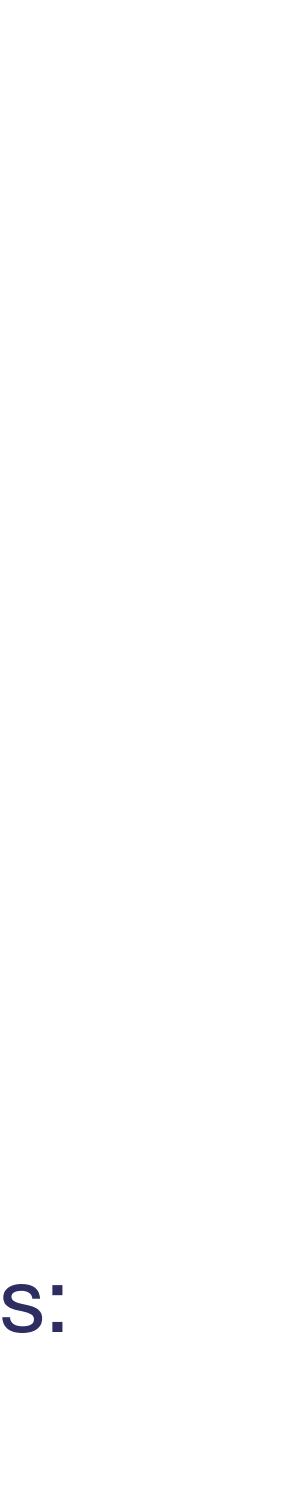

•

- Be very careful about loosing clarity of the function of the code.  $\frac{1}{2}$  = x  $\frac{1}{2}$  + a;  $\frac{1}{2}$  + a;  $\frac{1}{2}$  + a;  $\frac{1}{2}$  + a;  $\frac{1}{2}$  + a;  $\frac{1}{2}$  + a;  $\frac{1}{2}$  + a;  $\frac{1}{2}$  + a;  $\frac{1}{2}$  + a;  $\frac{1}{2}$  + a;  $\frac{1}{2}$  + a;  $\frac{1}{2}$  + a;  $\frac{1}{2}$  + a;  $\frac{1}{2}$  + e very careful about loosing clarity of the fu
	- Clear and concise code might be more maintainable / error-free, than slightly more performant implementation.
- Consider if the trade-offs / performance increase is worth it.
	- e.g. if it's really a bottleneck in the code flow
- Square roots are slow Stewart Martin-Haugh (Stewart Martin-Haugh (Stewart Martin-Haugh (Stewart Martin-Haugh (Stewart Martin-Haugh (
- Trigonometric functions, exp, log are also slow
- Consider using optimised libraries (e.g. VDT), and trig. Identities
- For linear algebra, use a library (e.g Eigen)

#### Floating-point and mathematical operations Floating-point operations Floating-point operations

- General comments:<br>
 General comments:
	- Addition is faster than multiplication (Compiler will usually help in these cases) • Addition is faster than multiplication (Compiler will usually help in Addition is faster
	- Multiplication is faster than division  $\blacksquare$  Multiplication is faster than division • Multiplication is faster than division

• y=x\*0.2; //Good y=x\*0.2; //Good

- Rearrange calculations to minimise number of operations arrange calculations to minimise number of operations earrange calculations to minimise number of operations
- Compiler won't necessarily do this for you (floating point rules) mpiler won't necessarily do this for you (floating point rules) I Compiler won't necessarily do this for you (foating point rules)

 $y = x*(x*(x*d+c)+b) + a;$  //Good  $y = d*x*x*x + c*x*x + b*x + a$ ; //Bad

y=x/5.0; //Bad y=x/5.0; //Bad

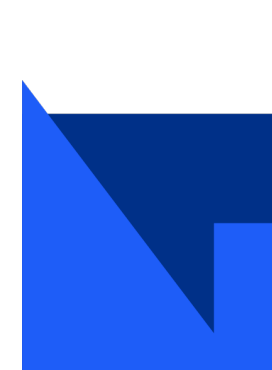

# Loops and standard algorithms

- Consider memory management within loops.
	-
- - Familiarise yourself with the available ones, and use instead of your own.
- If the algorithm is the bottleneck, consider different options (merge sort, bubble sort, etc ...)

• e.g don't create a vector<int> within a loop, if you can create outside and reserve enough memory.

• C++ (STL) and python (builtin, numpy) contain well tested / optimised standard algorithms (e.g. std::sort);

- Don't recalculate within a loop,
	- Move outside to the outmost possible level I Don't recalculate within loops: move code outside I Consider storing frequently calculated values

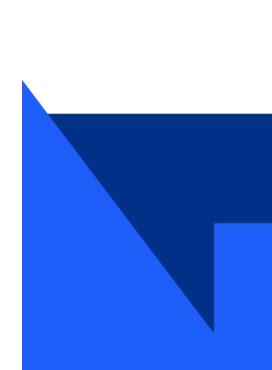

for (i = 0; i < 50; i++) { for (j = 0; j < 50; j++) { x = sin(5\*i) + cos(6\*j); //Can move sin() into earlier loop } }

#### Data Structures

- Worth thinking about which data format fits your problem
- In C++, std::vector is probably a good fit in most cases (but make sure you reserve enough size in advance!)
	- std::map and std::unordered\_map are also useful
- Python (and C++):
	-
- Designing for data optimisation or object representation ?

• Consider whether builtin types are sufficient before creating own types (and sub-classing existing types)

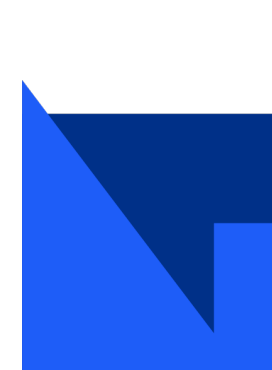

#### Other comments

- Optimisation is important; Correctness must come first
- Ensure you understand (and document) any optimisations that are not concise.
	- (Might also want to keep the simpler implementation available, to help test for correctness).
- While using 'standard libraries' and algorithms are encouraged for 'production' work;
	- Writing and testing your own implementation remains the best way to learn;
		- Even if never deployed.
- Again Correctness comes first; then strive for optimisations (where meaningful).

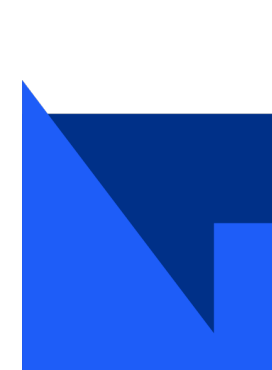

- Programs have access to two pools of memory: stack and heap
	- Stack: Memory 1011<br>Memory 1012<br>Memory 1012
		- Small amount of memory associated with program )gram
		- Fast to access can be e.g. in CPU L1 cache I Fast to access the extension of the extension of the extension of the extension of the extension of the extension of the extension of the extension of the extension of the extension of the extension of the extension of t
		- E.g. variables in a function I E.g. variables in a function

```
\bulletint f(int x) {
     int i = 55;
     return x + i;
   }
```
- Using too much memory is bad:
	- I run out (memory leak) (or using I I all bac find it by identy for adding on app • Eventually you run out (memory leak) (or using swap)
	- Allocating memory has CPU overhead; more so if data doesn't fit (e.g. for L1 cache).
	- A single allocation is cheaper than smaller allocation.
- Better to access memory in order data-locality
	- int\*i= new interior control interior control interior control interior control interior control interior control in<br>Interior control interior control interior control interior control interior control interior control inte • Appropriate data structures help with this

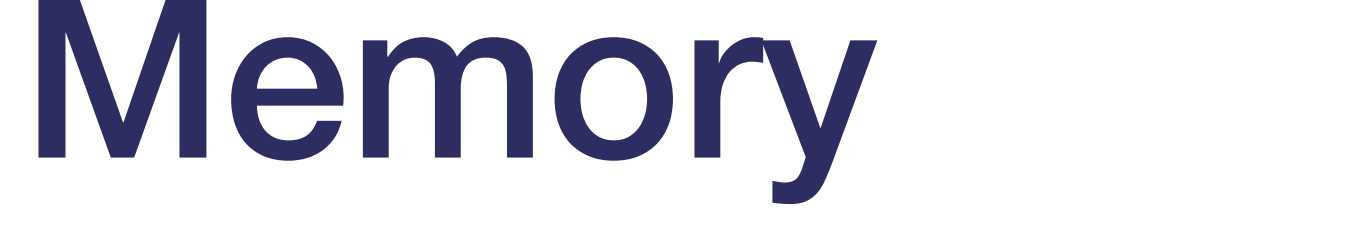

- Heap:
	- Slower to access than stack
	- Can be dynamically allocated  $\ddotsc$  f(intervals) n pe aynar
	- If you don't free up memory, this is where it leaks (use ... std::unique\_ptr) return x + i;  $\mathsf{L}$
	- All the RAM available on the machine (if it runs out, it will use hard drive - v slow!)  $\sim$   $\sim$   $\sim$   $\sim$   $\sim$   $\sim$ **BE RAIVE AVAILADIE ON THE I**  $\overline{\mathbf{A}}$  $\overline{\mathcal{O}}$  iv v  $\overline{\mathcal{O}}$

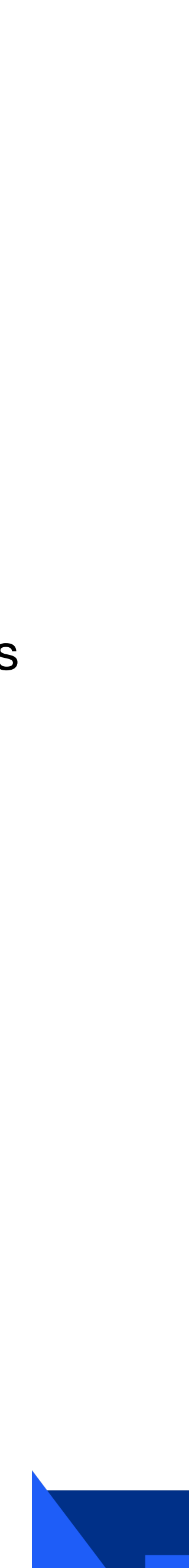

```
•
}
  int g(int x) {
     int* i = new int(55);//On heap
     return x + *i;
     //Memory for i not given back to OS - leak
```
#### Memory allocators I YOUR PROGRAM WILL NOT THE MAIL OF THE MAIL OF THE MAIL OF THE MAIL OF THE MAIL OF THE MAIL OF THE MAIL OF TH

- Memory is not necessarily allocated when requested
- Allocator decides how much to request at a time and how much should be contiguous
- glibc by default **I** gives the by default
- Others available, particularly jemalloc (Facebook) and tcmalloc (Google) I Others available, particularly **jemalloc** (Facebook) and **tcmalloc** u uvunud<br>Ilal
- No need to recompile, just preload
- LD\_PRELOAD=/usr/lib/libtcmalloc.so.4 ./my\_program
- May work better for your memory access pattern than glibc free speedup!
- tcmalloc can also provides a printout when large allocations are made:
- Note that --enable-large-alloc-report must be added to ./configure in recent releases of tcmalloc

uup: your program is running out of memory program is running out of memory  $\mathcal{P}(y)$ 

tcmalloc: large alloc 2720276480 bytes == 0x73eda000 @ tcmalloc: large alloc 2720276480 bytes == 0x2a96f0000 @ tcmalloc: large alloc 2720276480 bytes == 0x34b932000 @

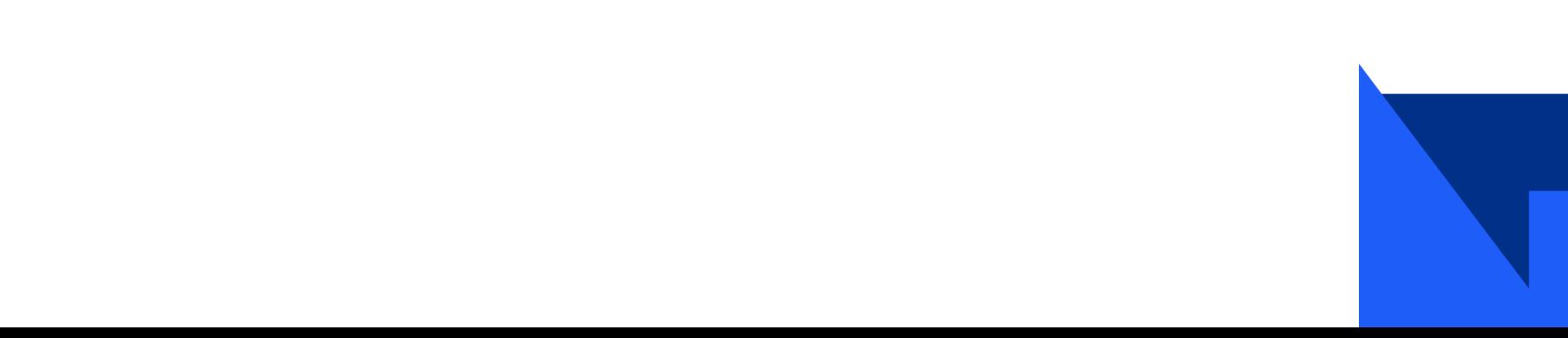

## Heap profilers

- jemalloc and tcmalloc both come with low-overhead profilers: Heap proflers I **jemalloc** and **tcmalloc** both come with low-overhead proflers to
	- analyse which functions allocate most memory • analyse which functions allocate most
	- Output can be interpreted much as with a call-graph
- 
- 

•

• Best overall is heaptrack - see e.g. this **ATLAS memory fix that it signposted** I Best overall is **heaptrack** - see e.g. this [ATLAS memory fx](https://gitlab.cern.ch/atlas/athena/-/merge_requests/43251) that it signposted

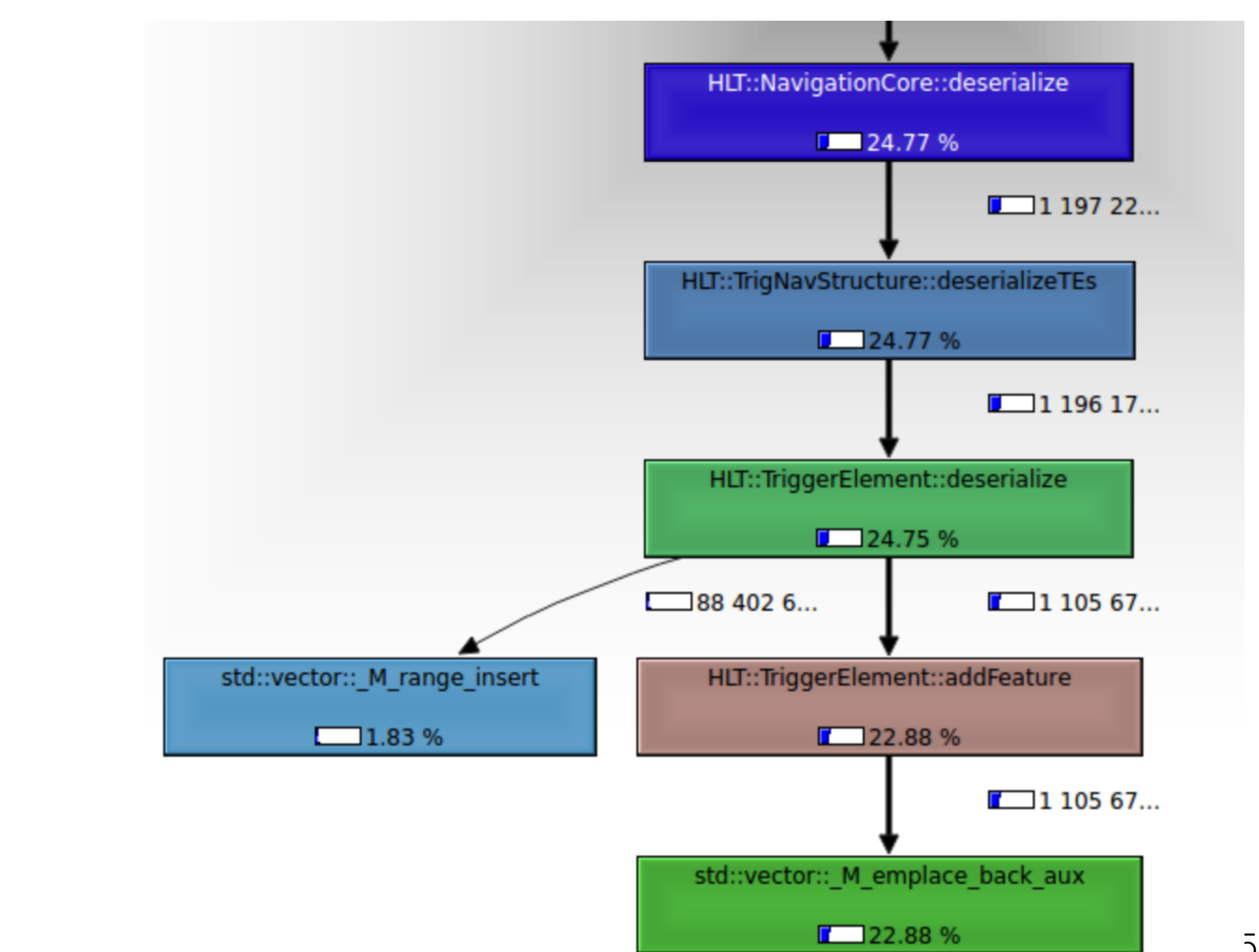

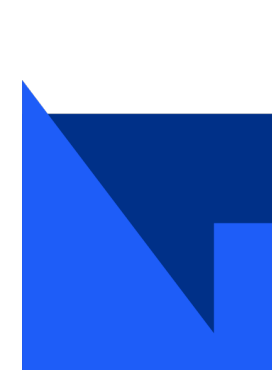

- Memory profiling is more difficult than CPU profiling - tools less advanced/convenient
- But improving all the time
- Can make a big difference if you're using a lot of memory

# Profiling Summary

- Continuing developments, particularly in concurrency and memory safe programming
- Modern C++ (e.g. with std::unique\_ptr) providing features to help minimise risks of memory leaks, etc.
	- Use them ...
- A small amount of profiling/optimisation knowledge can dramatically improve your application performance
	- Profiling is more important than optimisation
	- Good debugging and profiling skills can help you in a lot of areas throughout your PhD (and beyond)
- Advanced techniques useful once you've done the easy bits

• Particularly for C++: see books (e.g. by Herb Sutter, Scott Meyers) and videos (e.g. from CppCon, pyCon)

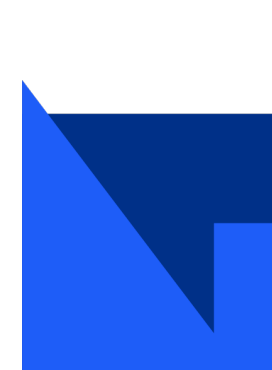

#### Computing challenges for (HL)-LHC and others assumes only CPU resources without accelerators will be available. The uncertainties when including accelerators in the resource estimate (e.g. speed improvement factors in each

Year

- Modelling of requirements for HL-LHC shows simple scaling of technologies not sufficient to meet needs.
- Software R&D required now to meet these demands and optimise for physics exploitation. uncertainties are reduced, and once the WLCG has undertaken a discussion of the pledge of the pledge of the pl<br>CG has undertaken a discussion of the pledge of the pledge of the pledge of the pledge of the pledge of the pl

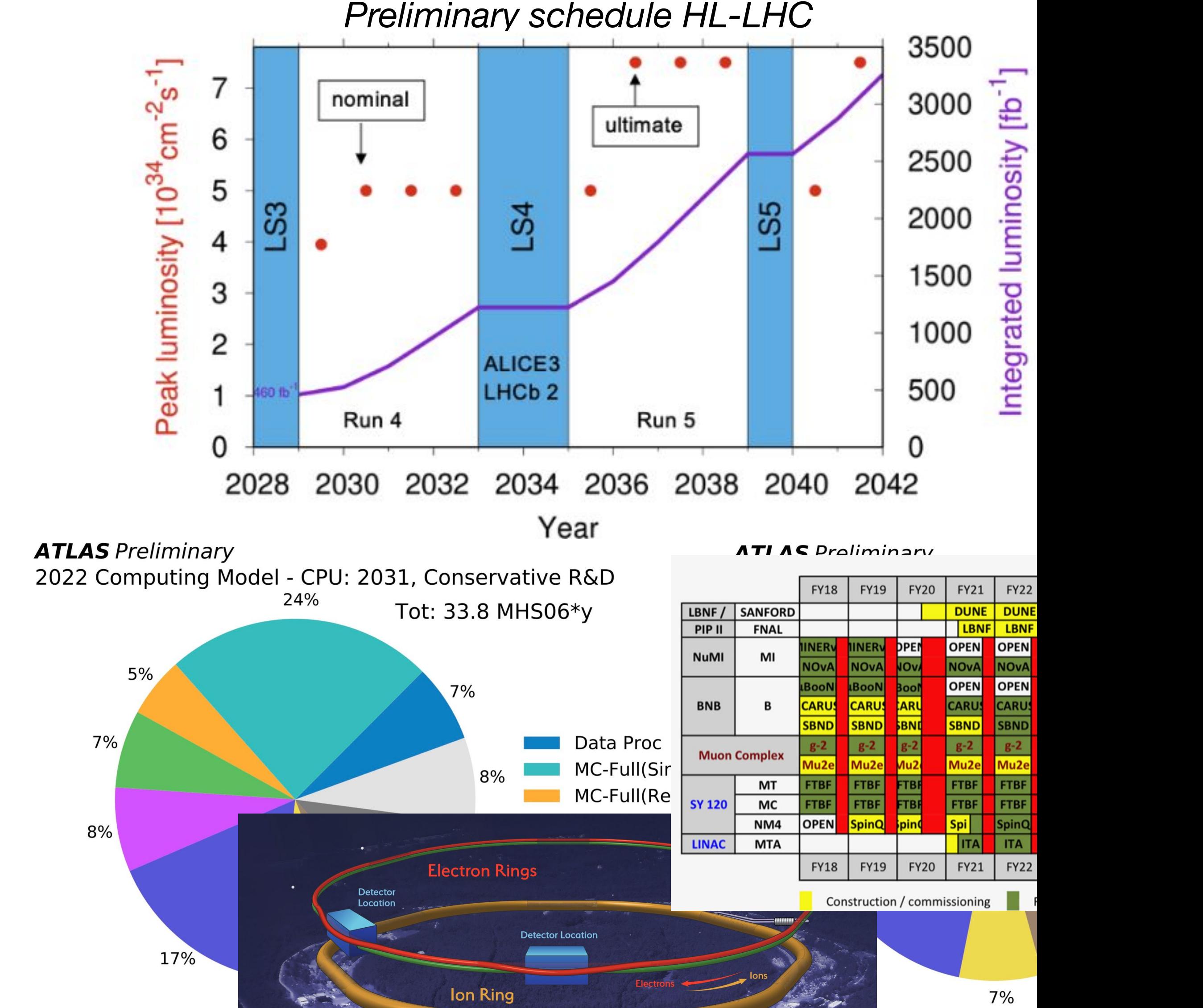

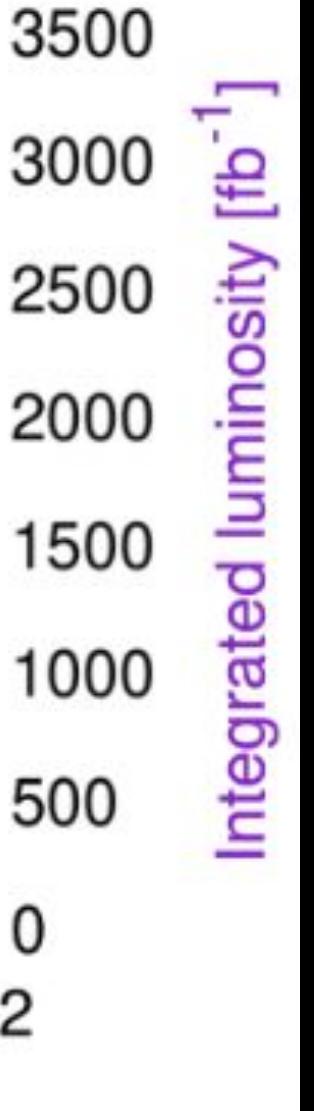

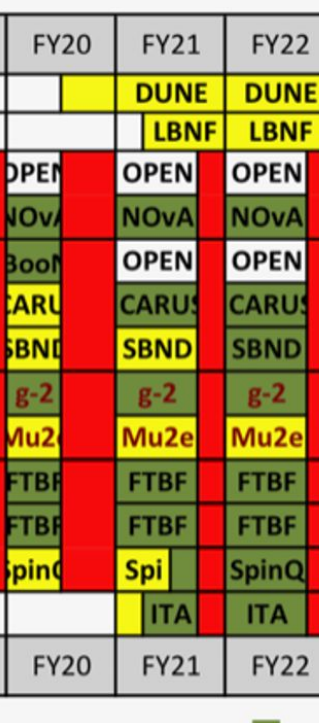

 $\overline{\phantom{1}}$ 

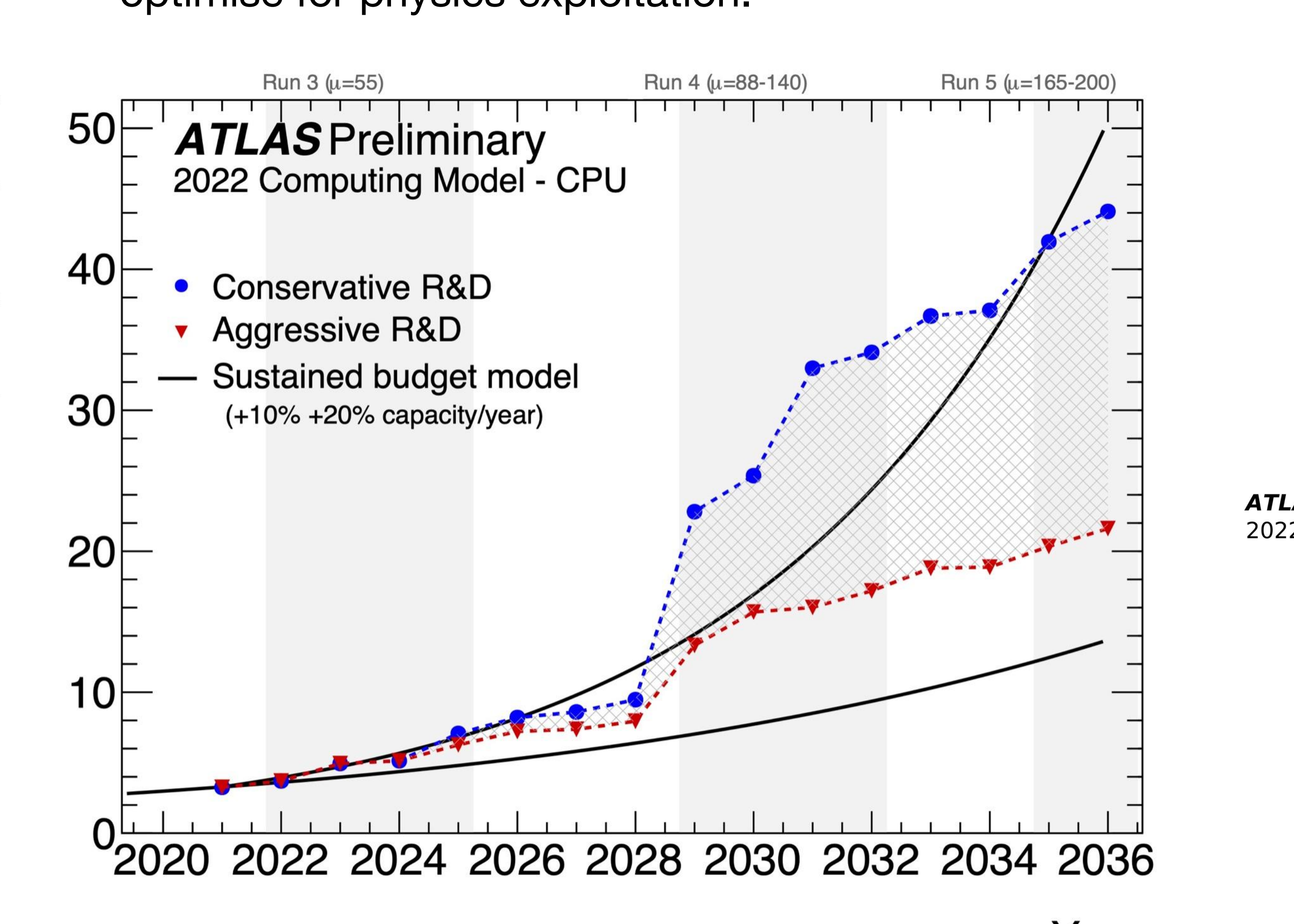

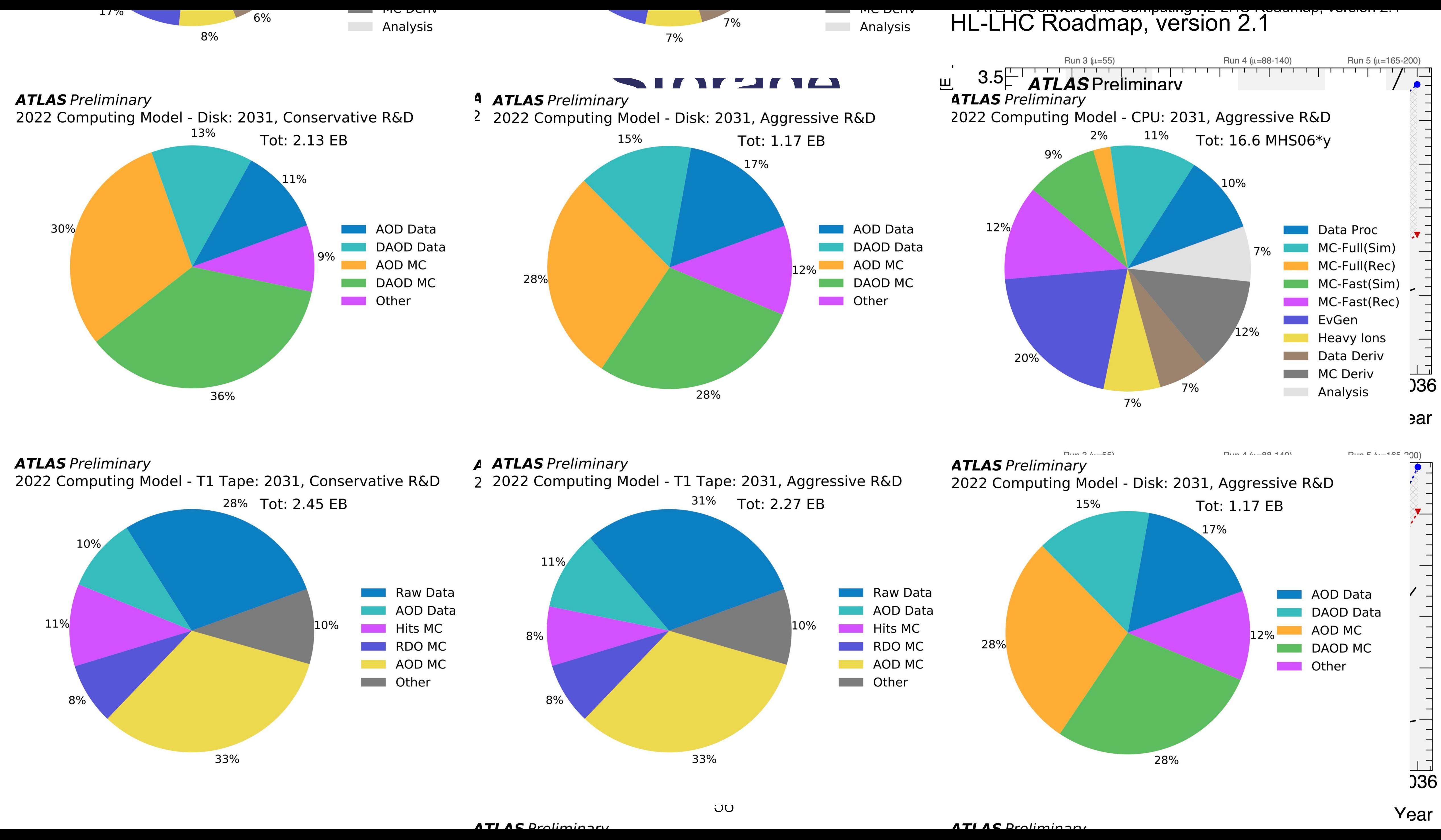

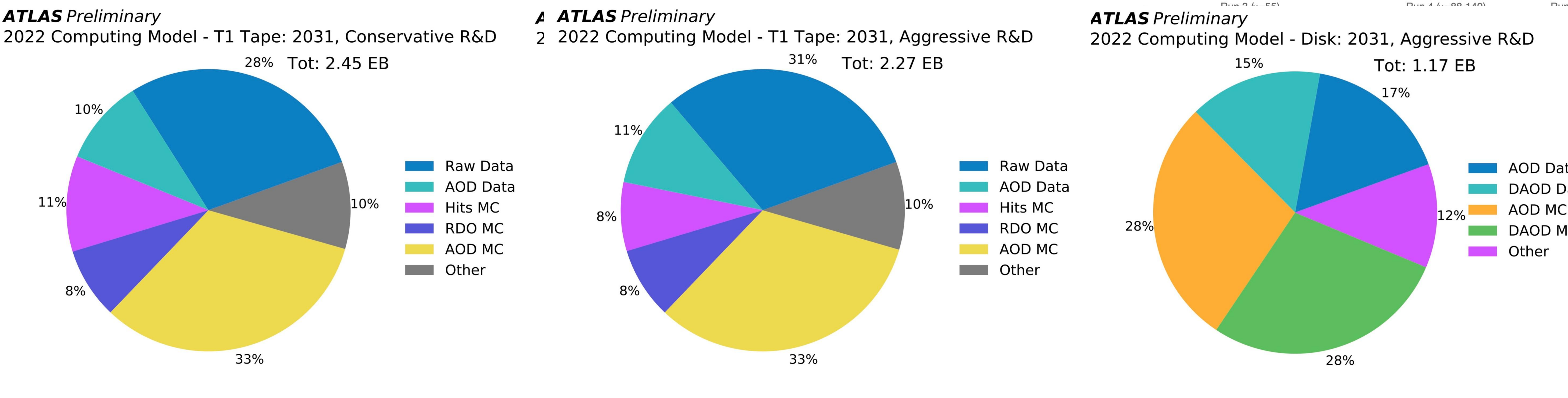

# Utilising technologies

 $10<sup>0</sup>$ 

1970

- As mentioned at start of the lecture Clock speed scaling stopped following Moore's law around 2006
	- Limited serial processing options
- Transistor density does however appear to continue to follow the trend.  $10^7$  $10^6$ • Memory acces • Memory access can now take  $10<sup>5</sup>$ O(100)'s of clock cycles  $10<sup>4</sup>$ • Facilities and capabilities / • Facilities and capabilities / use cases  $10<sup>3</sup>$ shift towards GPU, FPGA, TPU<br>processing:  $10<sup>2</sup>$ processing: • Machine learning (and also  $10$ towards differentiable programming)
- Heterogeneity of systems • Heterogeneity of systems<br>• UPC sites vs more standard
	- HPC sites vs more standard 'grid' architectures.
- Analysis Facilities ...

48 Years of Microprocessor Trend Data

57 *Based on material from [G. Stewart](https://indico.cern.ch/event/1127798/contributions/4782002/attachments/2413160/4131126/HSF%20and%20R%26D%20Projects%20Update%20-%20SWIFT-HEP%202022-03.pdf)*

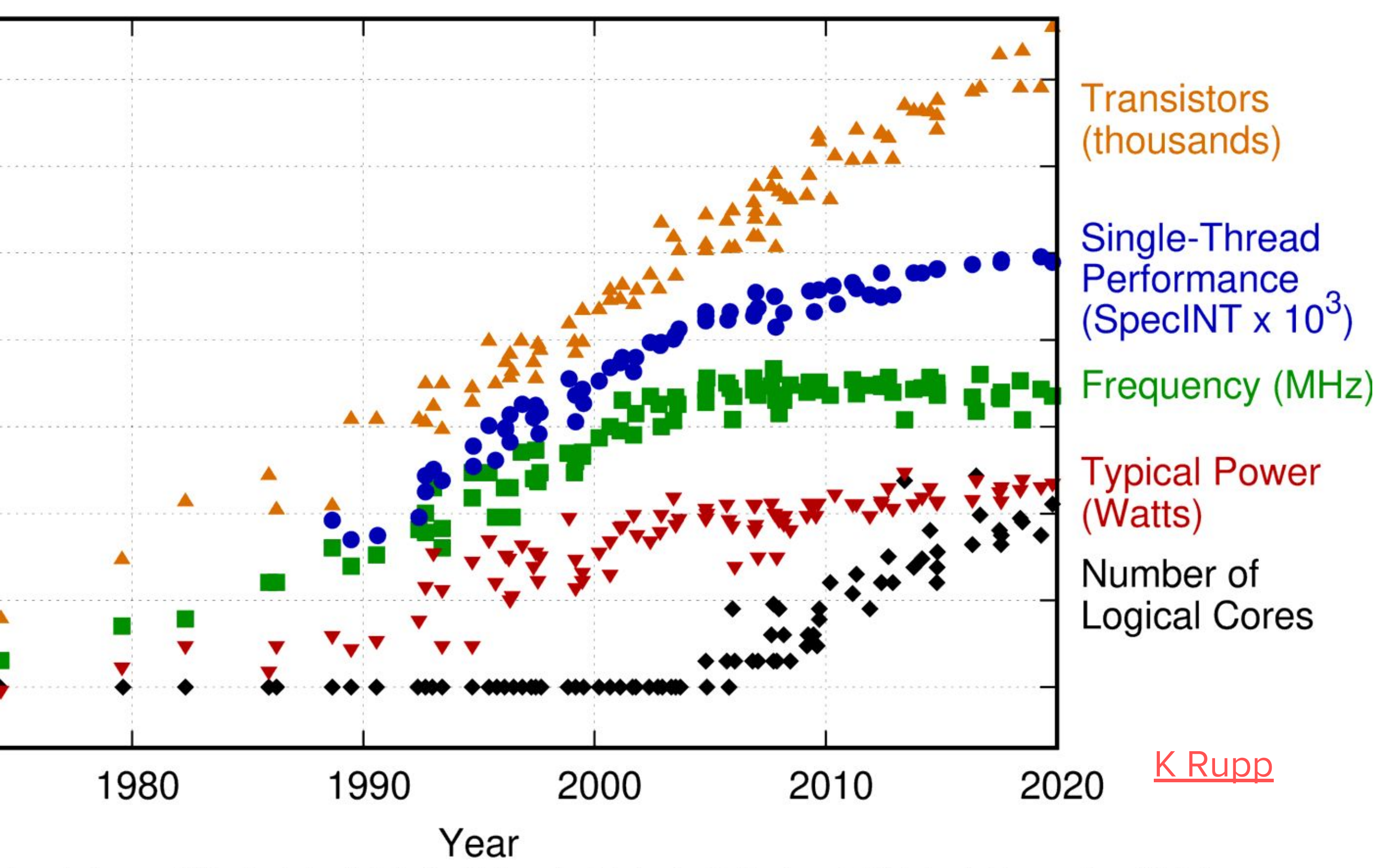

Original data up to the year 2010 collected and plotted by M. Horowitz, F. Labonte, O. Shacham, K. Olukotun, L. Hammond, and C. Batten New plot and data collected for 2010-2019 by K. Rupp

# What do we need this code / data for?

• Simplified view of ATLAS processing chain for MC and data

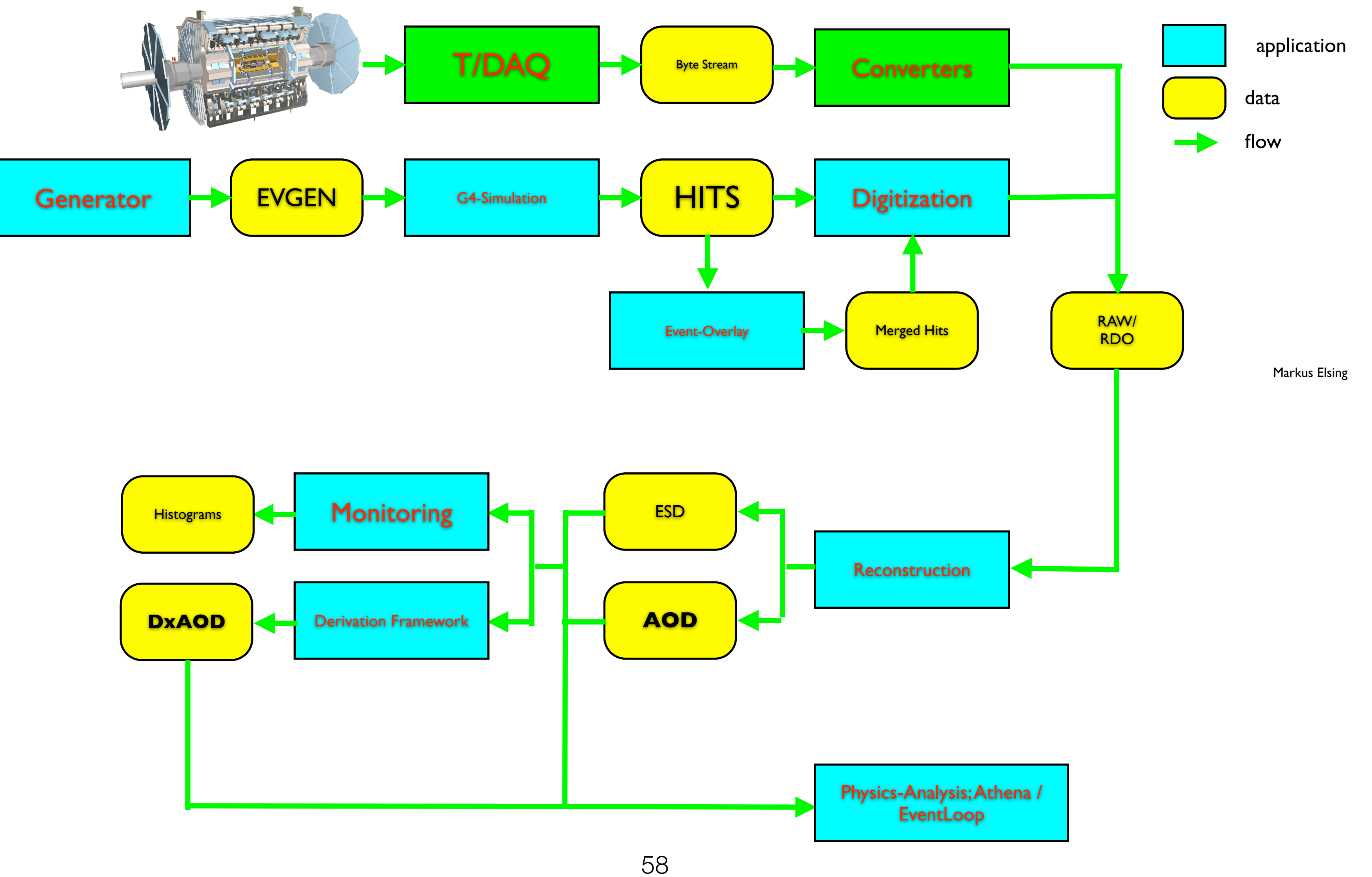

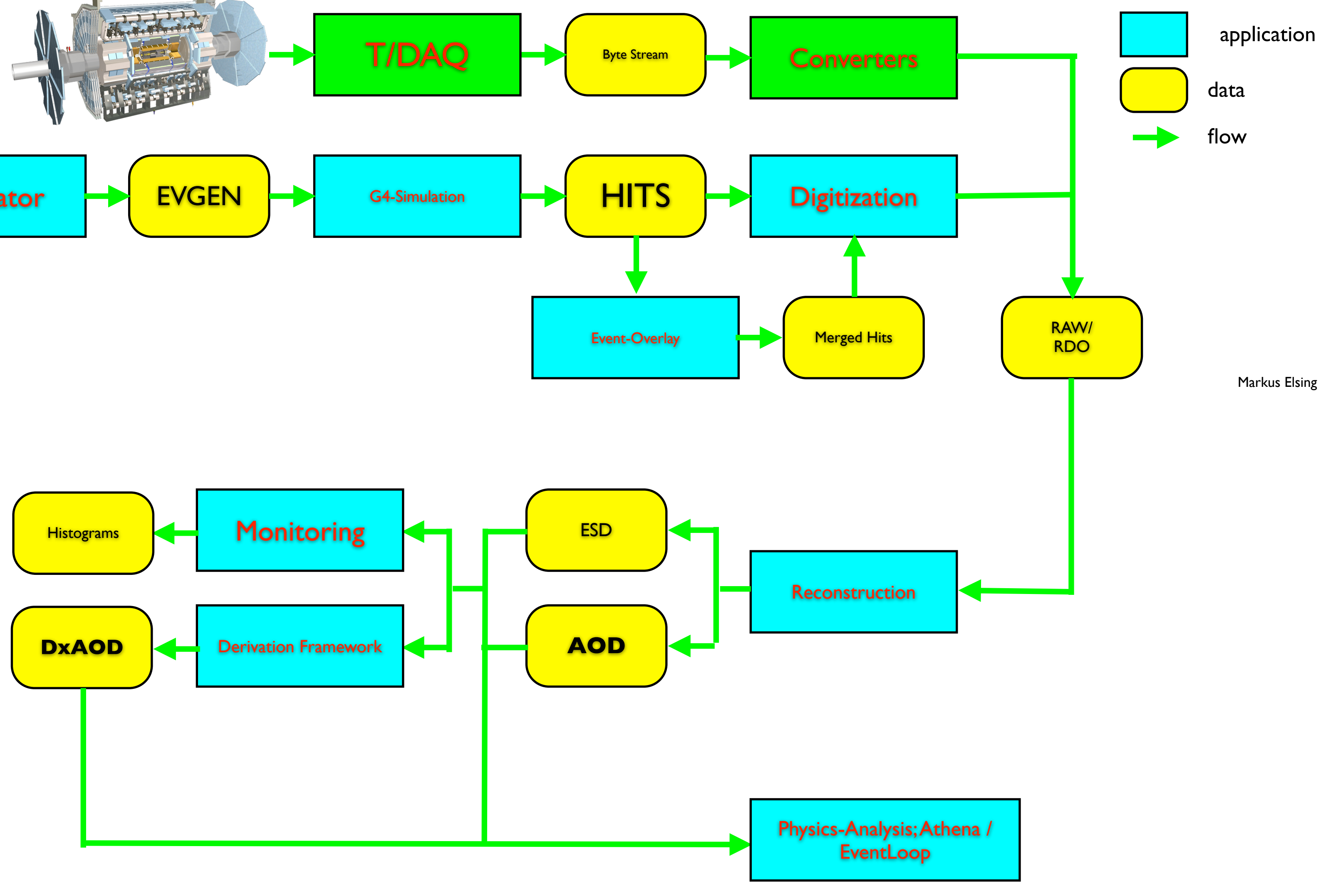

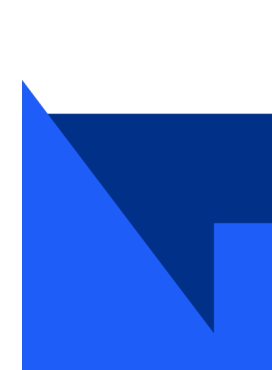

#### Reconstruction

- "natural" SW organization
	- first run detector specific reconstruction algorithms
		- for tracks and calorimeter clusters, ...
- then combined reconstruction
	- identify physics objects
- based on infrastructure
	- common Tools and Services
		- e.g. tracking and vertexing tools
		- fitting, propagation...
- used in all software layers above
- ~common code base with High Level Trigger
	- regional vs full event reconstruction

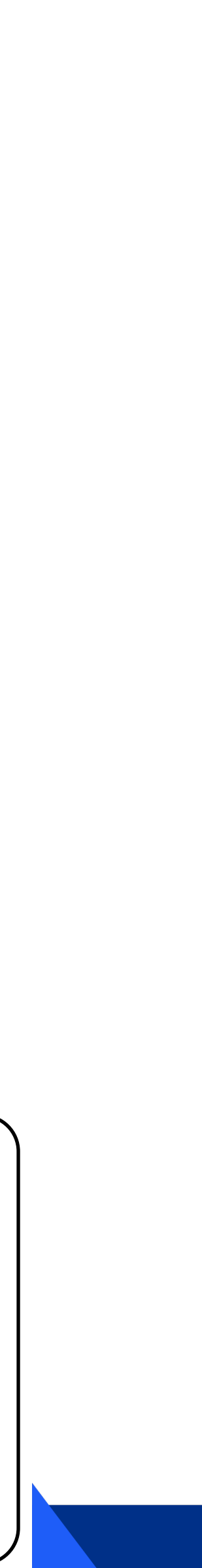

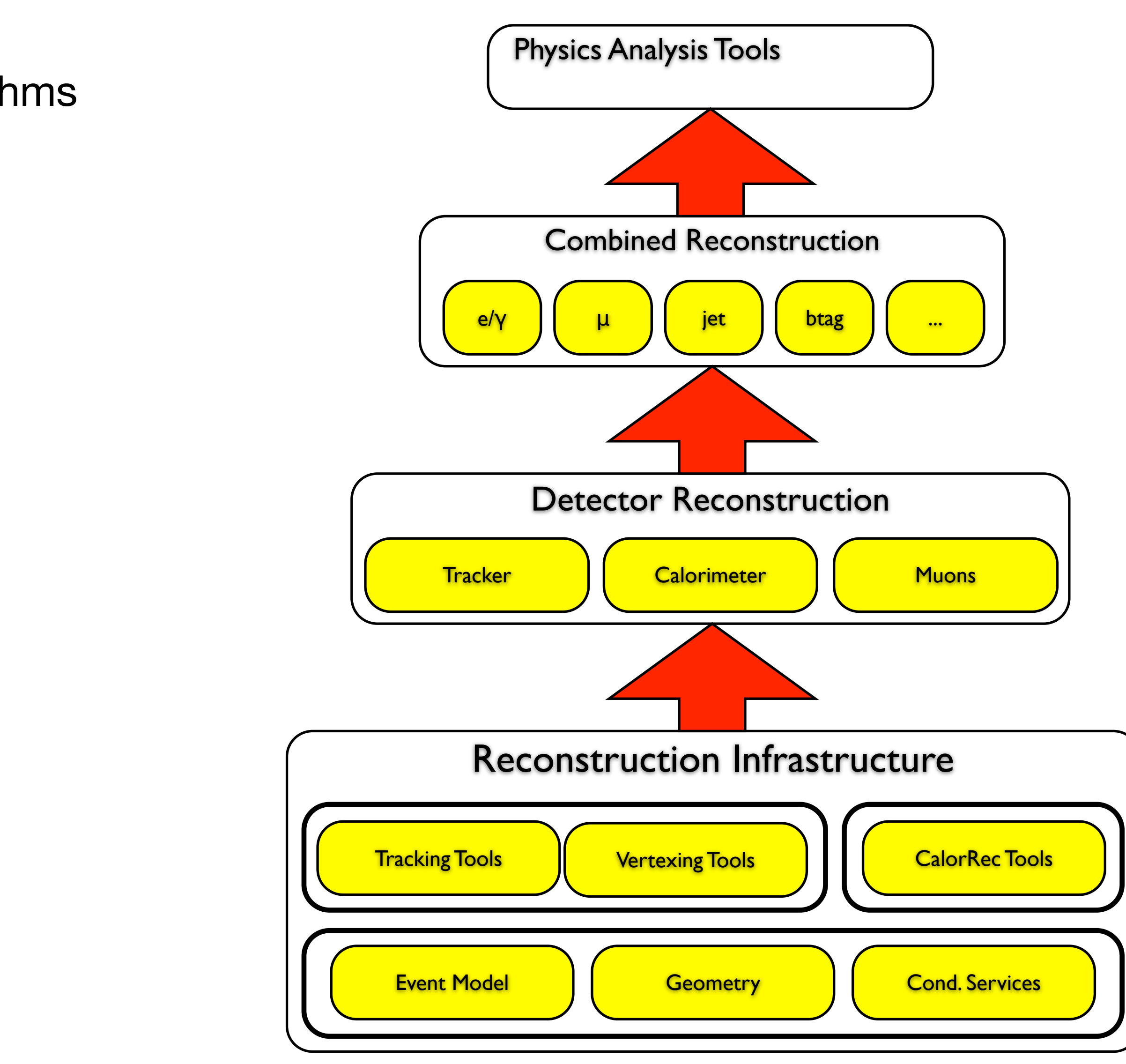

#### Reconstruction: Software flow

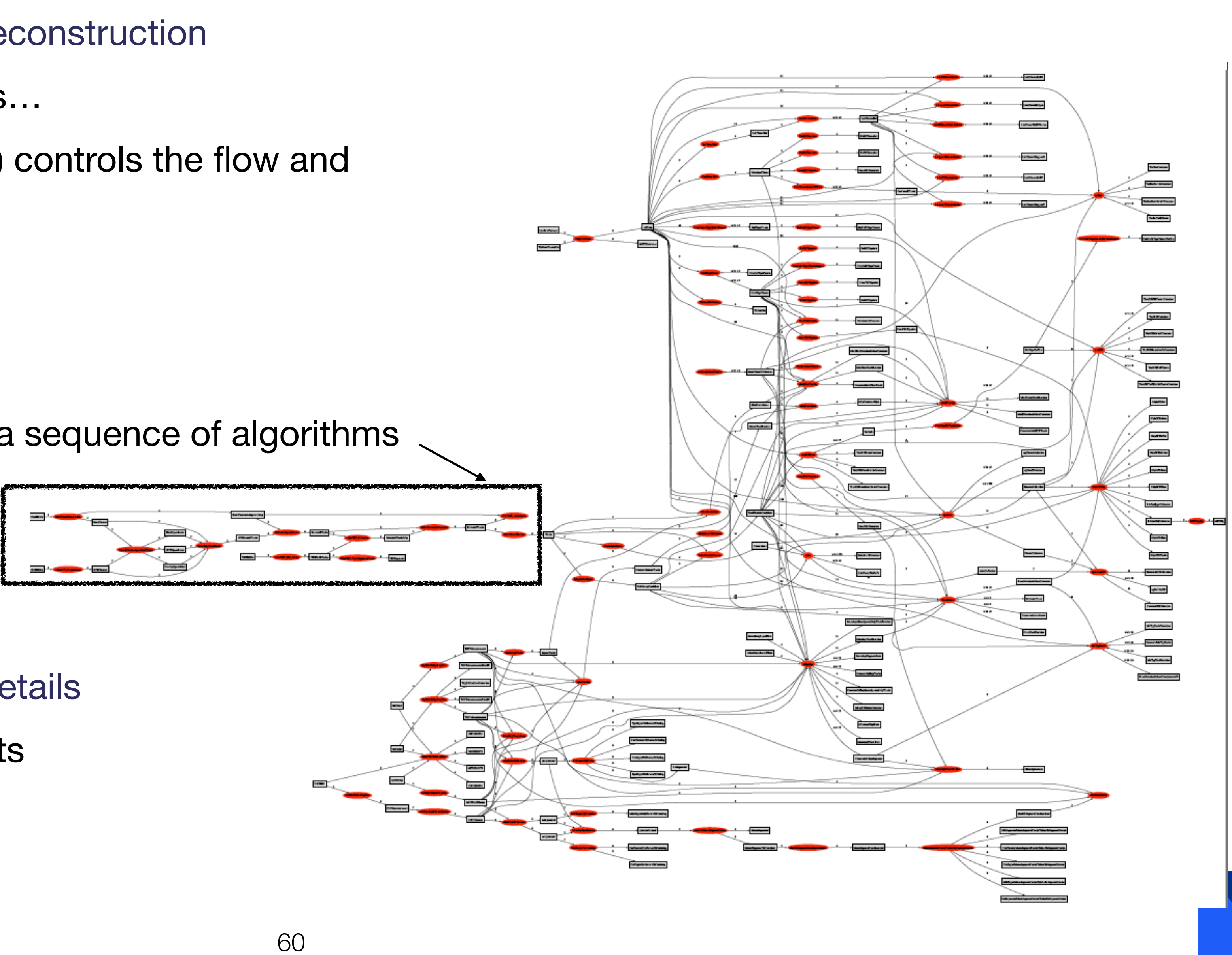

- one does not need to know all the details
	- usually work on a specific aspects

- chain of algorithms and data of full reconstruction
	- looks more complicated than it is...
	- Framework and steering (python) controls the flow and specific sets of algorithms
- can break it up in domains:
	- combined reconstruction
		- e.g. tracking broken down in a sequence of algorithms

# Improving framework software

- Previous framework diagram modelled from ATLAS Athena framework without multithreading available
	- their corresponding inputs are available.
- compromises.

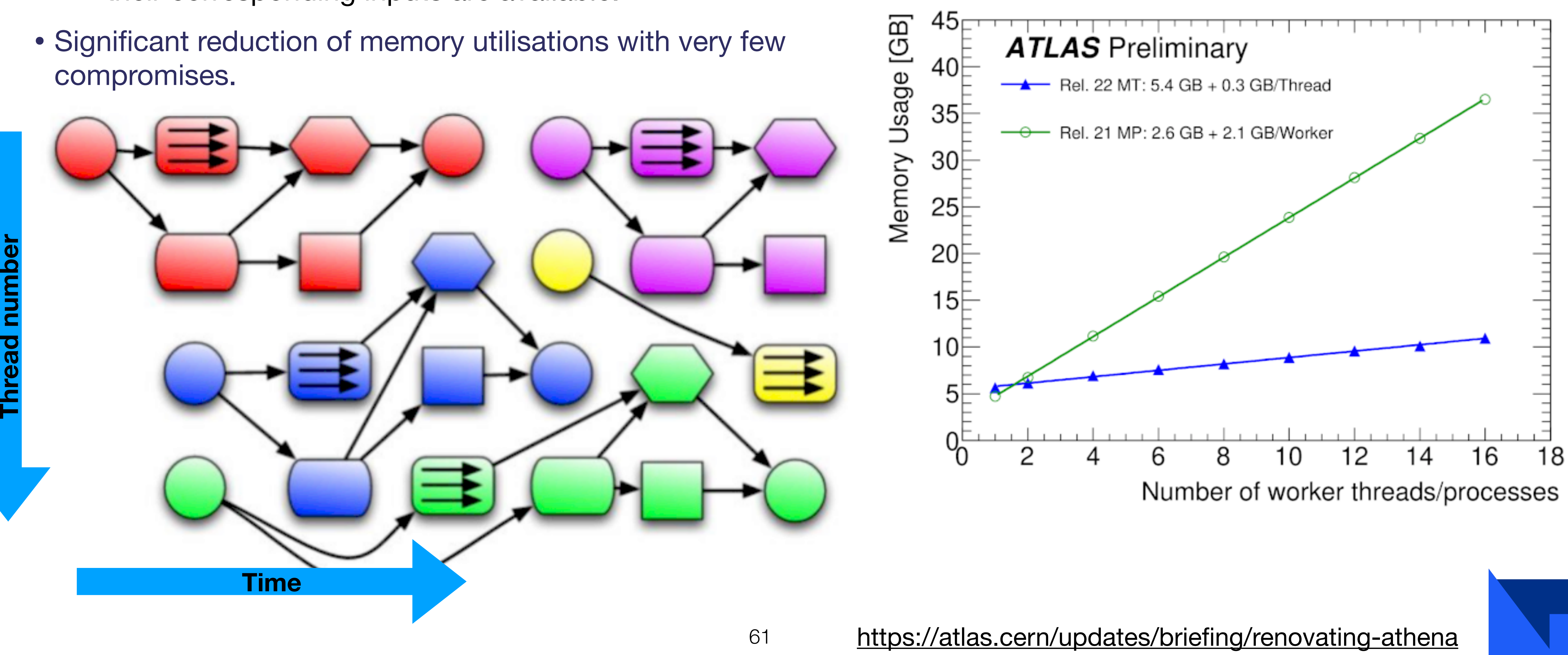

• athenaMT now in production. Schedular allocates algorithms from each event to run at correct moment once

#### Data format evolutions  $\sim$  Equals support of modern hardware (built for models and asymptotic for multi-threading and asymptotic  $\sim$ **Branch start is support in the Branch Stores (See Instrume on Start for Start for Start for Start for Start for Start for Start for Start for Start for Start for Start for Start for Start for Start for Start for Start for**

- ROOT TTree ~ 20 years of usage
	- RNtuple aiming as replacement by time of HL-LHC
- Estimations of ~ 3x faster, 10-20% smaller data size, together with better throughputs

62 *[ROOT2022-Workshop-Overview.pdf](https://indico.fnal.gov/event/23628/contributions/237933/attachments/154858/201533/ROOT2022-Workshop-Overview.pdf)*

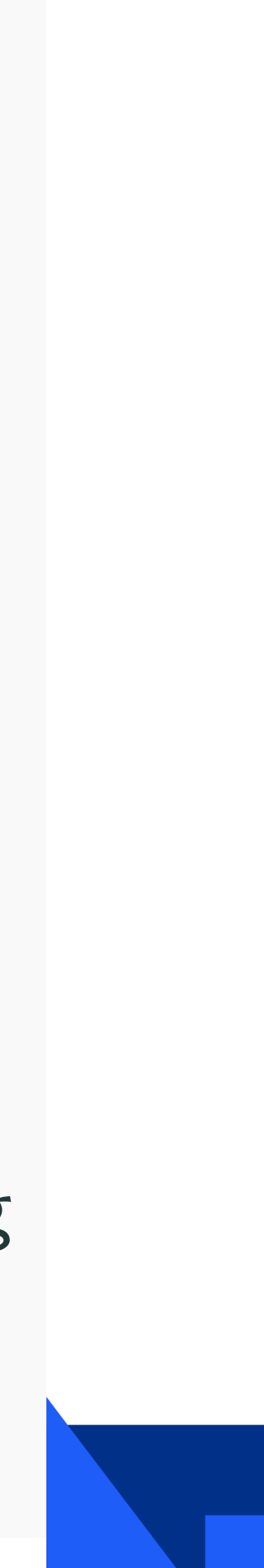

- Unit of (de-)compression and (un-)packing
- Defaults to 64 kB uncompressed

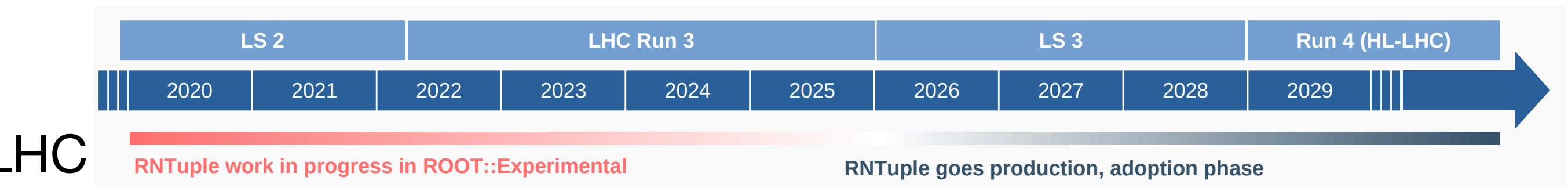

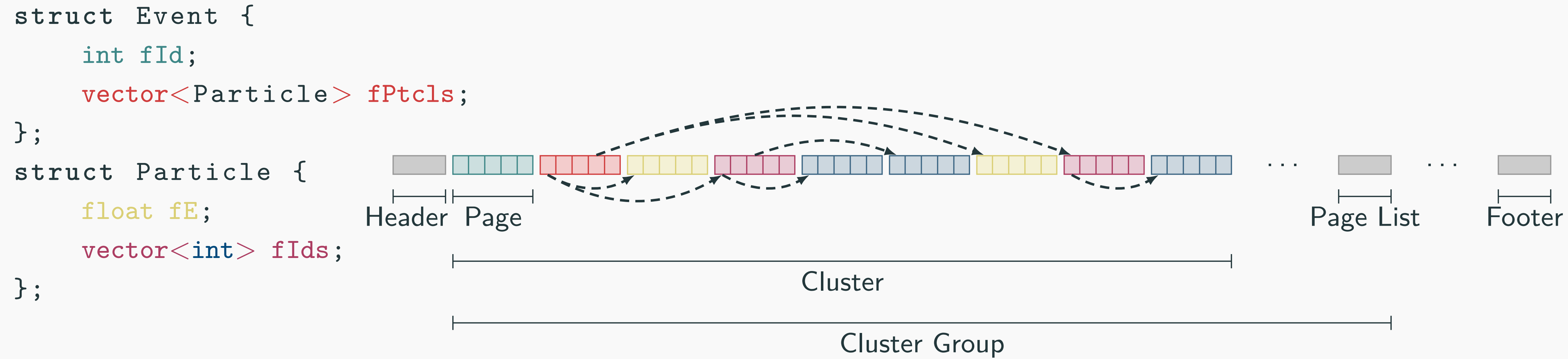

#### **Cluster**

- Block of consecutive complete events
- Defaults to 50 MB compressed

#### **Page**

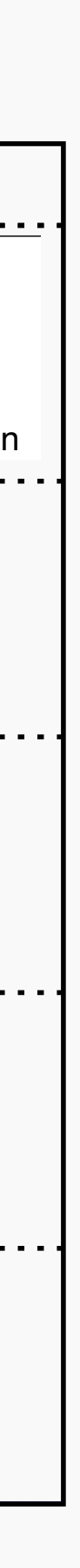

#### RNTuple comparisons mparisons

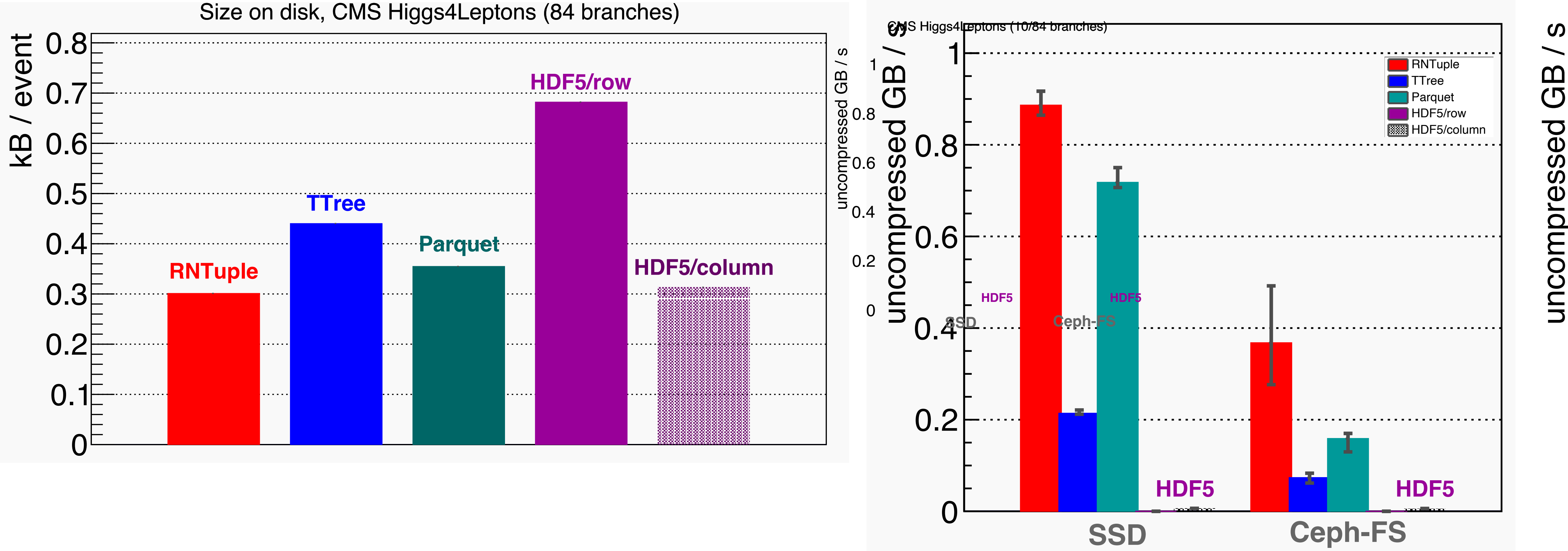

#### **CMS Higgs4Leptons (10/84 branches)**

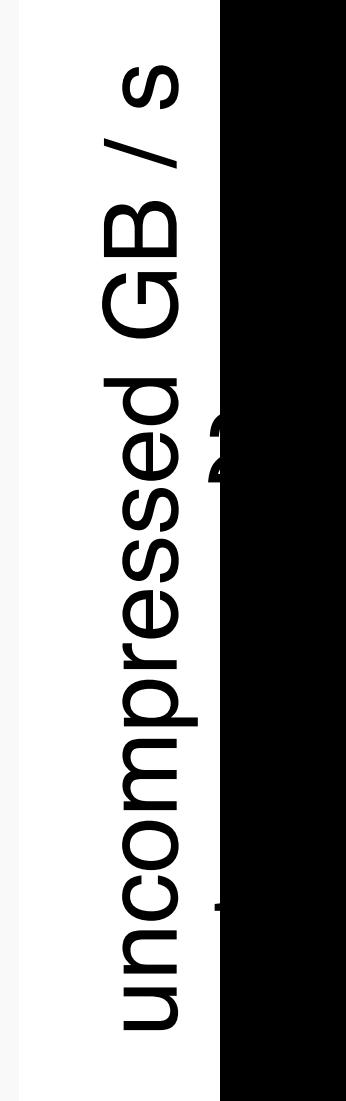

 $\overline{\phantom{a}}$ 

RNTuple – ROOT Workshop 2022 3 / 15

- Traditional analysis typically follows event-loop style processing;
	- Loop over each event;
	- Read in variables of interest
	- Make selections;
	- Augment data (e.g. new variables)
	- Fill histograms / TTrees
	- Save output for final analysis / statistical interpretations
- RDataFrame in ROOT allows to state what you want to happen, and worry less about how to make it happen.
- Multithreaded support
- Multiple file formats and backend capabilities
- Computational graph structure ensures data is only read as required
	- c.f. TTree::Draw() method for constructing several histograms.
- Latest versions of ROOT also to support including systematic variations within the computational graph structure of RDataFrame.

64

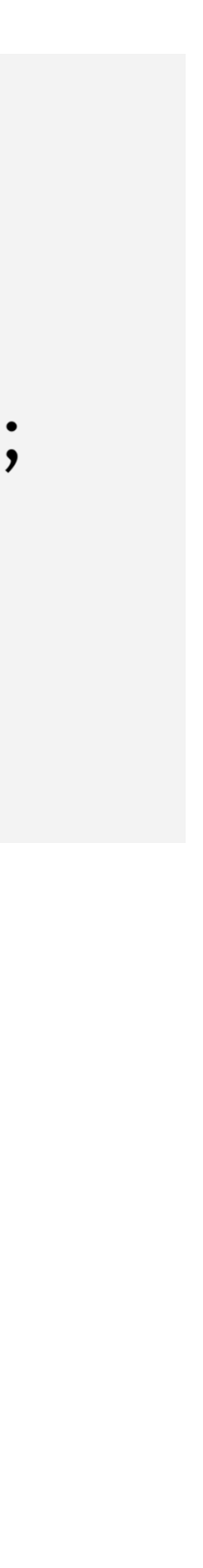

#### Declarative analysis  $T$ software for High Energy Physics (HEP) analysis. Section 2 introduces RDataFrame, a highlevel interface for HEP data processing that allows to deliver multi-threaded analysis on a

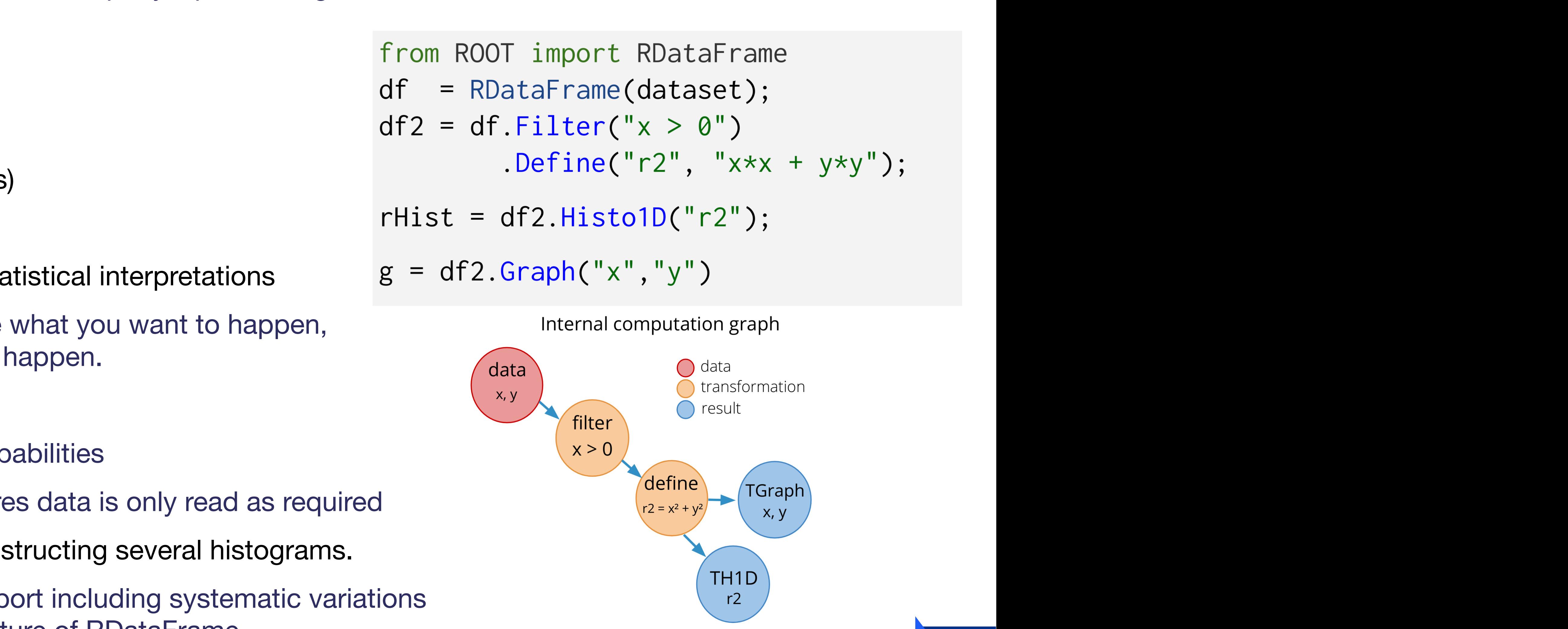

*EPJ Web of Conferences 245, 03009 (2020)* https://doi.org/10.1051/epjconf/202024503009

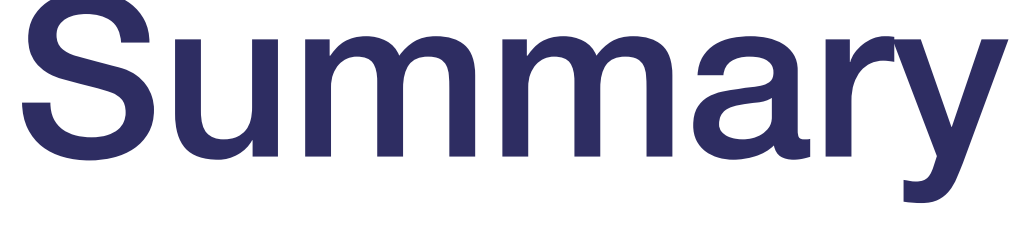

- Computing and data are fundamental to HEP
	- Current and future requirements continue to push needed development improvements
	- Mulit-threading / processing allows performance scaling beyond clock speed single-core improvements
		- Heterogeneous environments and resources
	- Machine learning increasingly used.
- Use tests to help:
	- Ensure correctness
	- Stop bugs reoccurring
	- Stop unwanted side effects
	- Help aid in the code design (e.g. with test-driven development).
- Use 'Rubber duck' philosophy to work through problems
- Profile your code and identify bottlenecks when performance is important:

65

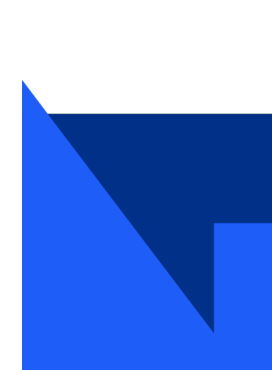

Hands-on

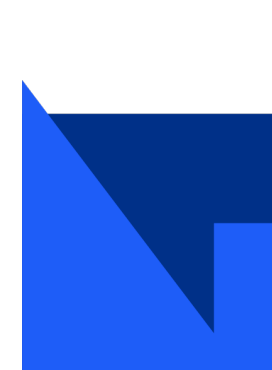

# Profiling in python

- <https://github.com/snafus/OptimisationWorkshop.git>
- Requires python 3 and Jupiter notebook
	- (Best to run with, e.g. anaconda and/or virtual env)
- Simplest way to run via mybinder:
	- [mybinder.org link](https://mybinder.org/v2/gh/snafus/OptimisationWorkshop.git/master?labpath=Exercise_PythonNotebook%2FPrimes_Profiling_Introduction.ipynb) (or just<http://cern.ch/go/p7tT>)

- Take a simple algorithm to find the number of primes up to some number N.
- Use the 'play button' or command-enter (alt-enter) to run each cell.

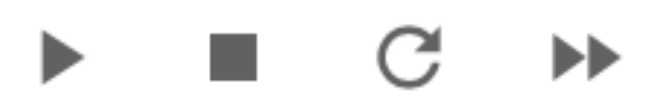

• Work through the cells and try to measure the algorithm's performance and even see if you can improve it.

```
def is prime(n):
    """Simplest method to determine if a number has any factors"""
    for i in range(2, n):
        if (n_{i}^{2}) == 0:
            return False
    return True
```

```
def count_primes(n):"""Return a list of primes found for integer n"""
   primes = []for i in range(2, n):
       if is_prime(i) :
           primes.append(i)return primes
```
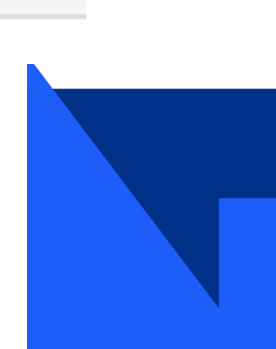